**Control in the control in the control in the control in the control in the control in the control in the control in the control in the control in the control in the control interaction of the control in the control in the** Inspirados por uma exposição de Escher num congresso de matemática, em 1954, o matemático Roger Penrose e seu pai, o geneticista Lionel Penrose, interessaram-se pelas chamadas figuras impossíveis (o triângulo, a escada etc), e publicaram seus achados numa revista de psicologia britânica, em 1958. O próprio Escher, simultaneamente, começou a criar as suas próprias figuras e transformou a ideia em arte.

Entretanto o título de "pai" das figuras impossíveis é dado ao falecido artista Oscar Reutersvärd, que já as desenhava desde 1934, quando ainda não tinha completado 20 anos, durante suas aulas de latim. Reutersvärd nunca achou que elas teriam reconhecimento artístico e, por isso, não as divulgou até ver o artigo dos Penrose e a obra de Escher.

Imagem: AndrewKepert, na Wikimedia

Desenho esquemático da célebre "queda d'água", criada por M. C. Escher. As obras de Escher, em sua maioria gravuras, frequentemente exploram situações impossíveis como esta.

 $\circledcirc$ 

## 1 Olhando para a peça com apenas

um olho aberto, afaste-se ou aproxime-se até a parte azul da frente se encaixar perfeitamente com a parte azul de trás, como nas fotos desse protótipo ao lado.

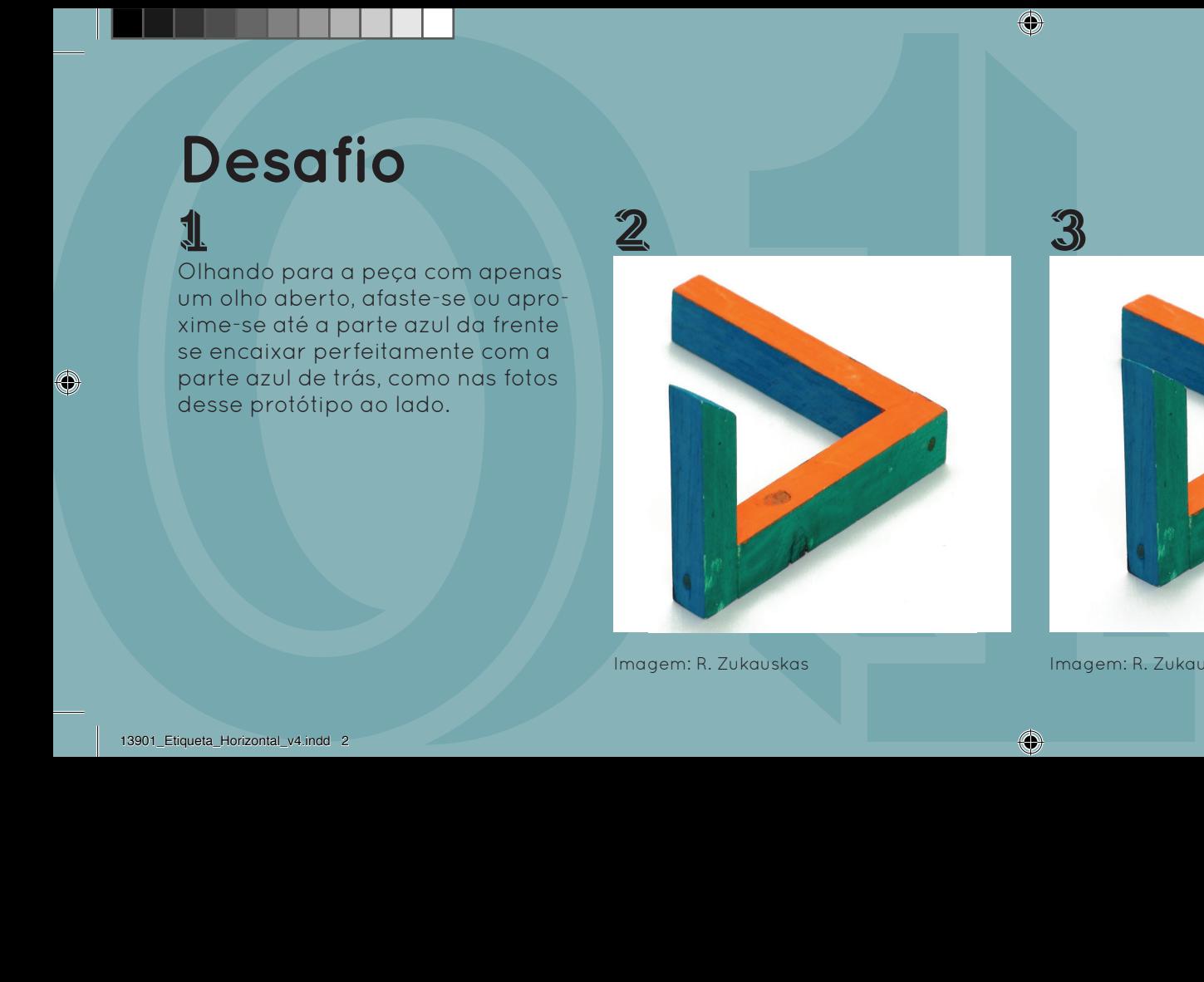

Imagem: R. Zukauskas

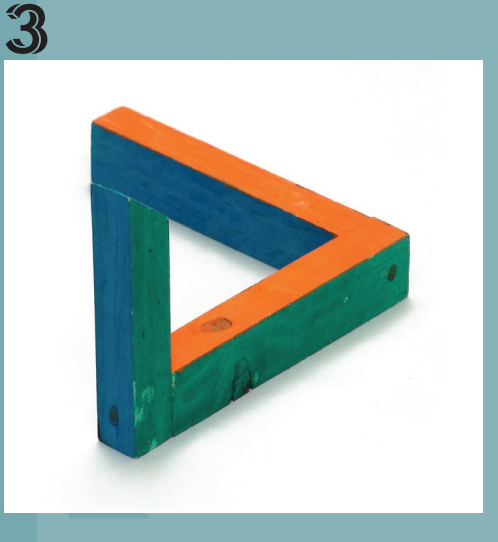

Imagem: R. Zukauskas

## 4

Deixe a vista embaçar um pouco. Isso dá a ilusão de que a parte azul está em um único plano.

◈

 $\circledcirc$ 

## Arte anamórfica para crianças (OOZ&OZ). Muitos artistas se dedicam à arte anamórfica, tanto com cilindros quanto com outros recursos de distorção e perspectiva.

Estamos acostumados a achar que o sistema cartesiano é o melhor sistema de coordenadas, por ser o mais "natural". Em geral ele é, mas nem sempre é assim. Neste exemplo curioso, se quisermos ver retas no reflexo do espelho, teremos que desenhar curvas na base.

Se você quiser criar um desenho na base que apareça "correto" no espelho cilíndrico, o melhor é criar um sistema de linhas curvas que apareça como um quadriculado no espelho. Então desenhe sobre

um quadriculado e vá transferindo os pontos importantes do desenho para o sistema de linhas curvas.

O incrível é quando você consegue que o próprio desenho da base se pareça com outra coisa, que não tenha nada a ver com o que aparece no reflexo!

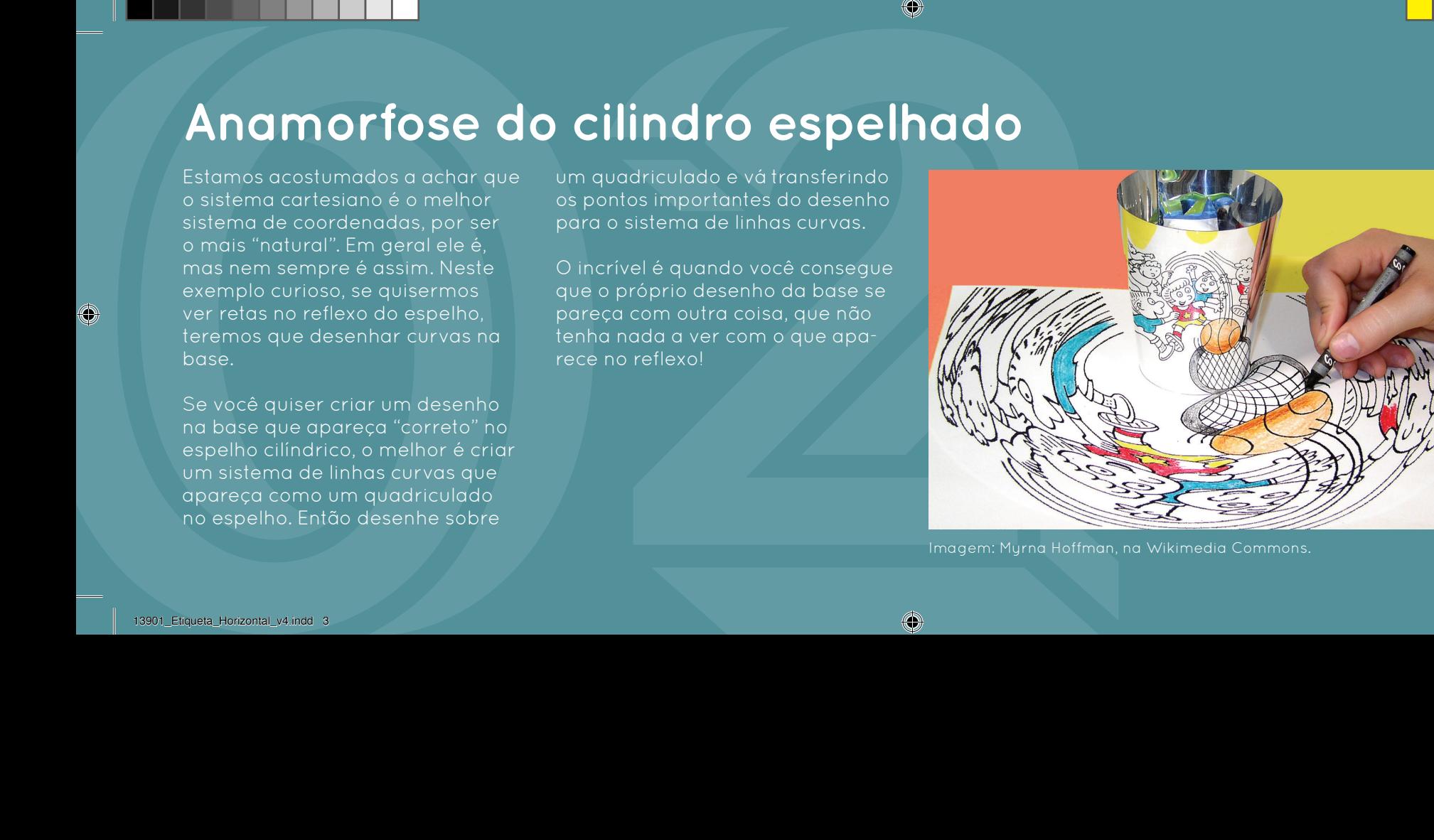

Imagem: Myrna Hoffman, na Wikimedia Commons.

## 13901\_Etiqueta\_Horizontal\_v4.indd 3 1/21/20 08:45

## 1 Coloque as imagens em frente ao espelho e veja os reflexos formados.

<sup>49</sup><br>
Desafio<br>
1<br>
Coloque as imagens on trente<br>
coloque as imagens on trente<br>
coloque as effects<br>
coloque as effects<br>
does reflexes<br>
tormades.<br>
experimental of the second color profit are the second correct point of the se 2 Marque com um lápis dois "X" na base branca. Olhando para o espelho, tente desenhar uma curva ligando os dois pontos que pareça uma reta no espelho. Uma sugestão é marcar pontinhos como guia e depois "ligar os pontos".

3 Organize seu próprio esquema e comece a criar sua própria arte anamórfica! O esquema ao lado foi desenhado em 1671!

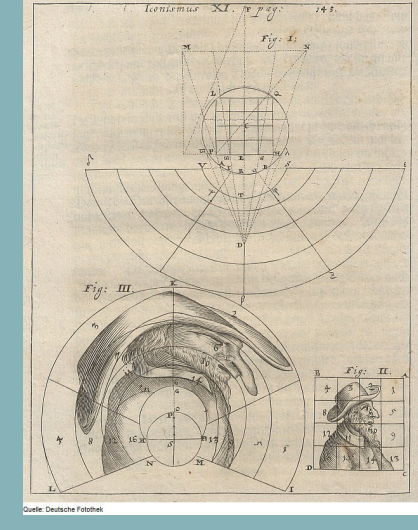

4

Imagem: Kaspar Schott (1671), imagem cedida pela Deutsche Fotothek para a Wikimedia Commons ◈

O interesse pelos poliedros vem da Grécia Antiga até nossos dias.

**A fauna dos poliedros**<br>
Cinteresse pelos poliedros vem do Promobiledros desse lipo vole<br>
Cincida Antiga até nossos dias.<br>
Sandro de moderna dos pelos contenentes dos vértices politicas de technological de la personalista Além do prazer estético, os poliedros proporcionaram belos, simples e surpreendentes teoremas. Destacamos o Teorema de Euler, relacionando o número de faces, arestas e vértices de um poliedro pela fórmula V+F=A+2. A fórmula de Euler vale desde que o poliedro seja equivalente, no sentido topológico, a uma esfera. Significa, intuitivamente, que podemos "inflar" o poliedro até que ele se torne uma esfera.

Para poliedros desse tipo vale também a Fórmula de Descartes, que afirma que a soma das deficiências angulares dos vértices é sempre igual a 720 graus. A deficiência angular de um vértice é o quanto falta para a soma dos ângulos das faces incidentes naquele vértice atingir 360 graus.

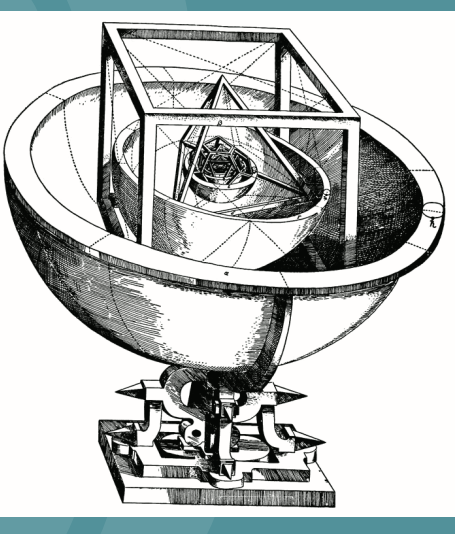

Imagem: Johannes Kepler, na Wikimedia Commons

Kepler estudou muito os poliedros. Seu fascínio era tão grande que tentou explicar as distâncias dos planetas ao Sol com base em um esquema de esferas e poliedros inscritos uns nos outros.

# **Desafio**<br> **Excelha um politadro na tabela**<br>
Excelha del propiedro presente para veri<br>
process, organizations, prismase<br>
process, organizations, prismase<br>
process, organizations, prismase<br> **Excelha delguars politadros para** <u>1</u> Escolha um poliedro na tabela

para você mesmo montar! Você já sabe o que são poliedros platônicos, arquimedianos, prismas e antiprismas?

2 Escolha alguns poliedros para verificar a validade das Fórmulas de Euler e de Descartes, mencionadas no texto ao lado.

3 Um poliedro platônico tem todas as faces e vértices indistinguíveis entre si. Descubra algum poliedro convexo da tabela com faces iguais mas vértices distinguíveis.

## 今

Construa e compare o poliedro de Arquimedes rombicuboctaedro com o poliedro de Johnson J37. Se os arquimedianos têm vértices indistinguíveis, por que o J37 não é arquimediano?

A arte do ladrilhamento consiste no preenchimento do plano com polígonos, sem superposições ou buracos. Essa técnica é usada em papéis de parede, pisos decorativos com cerâmicas ou pedras, pisos e forros de madeira, estamparia de tecidos, malharias e crochês, no empacotamento ou empilhamento de objetos iguais etc.

Há apenas 11 tipos de ladrilhados que usam apenas polígonos regulares e mantêm a mesma distribuição de peças em cada

vértice. Entretanto, nenhum deles permite o uso de pentágonos regulares. Com um único tipo de polígono, temos os ladrilhados de triângulos equiláteros, quadrados e hexágonos, mas também com pentágonos irregulares. Além disso, não é difícil ver que qualquer quadrilátero serve para fazer um ladrilhado do plano.

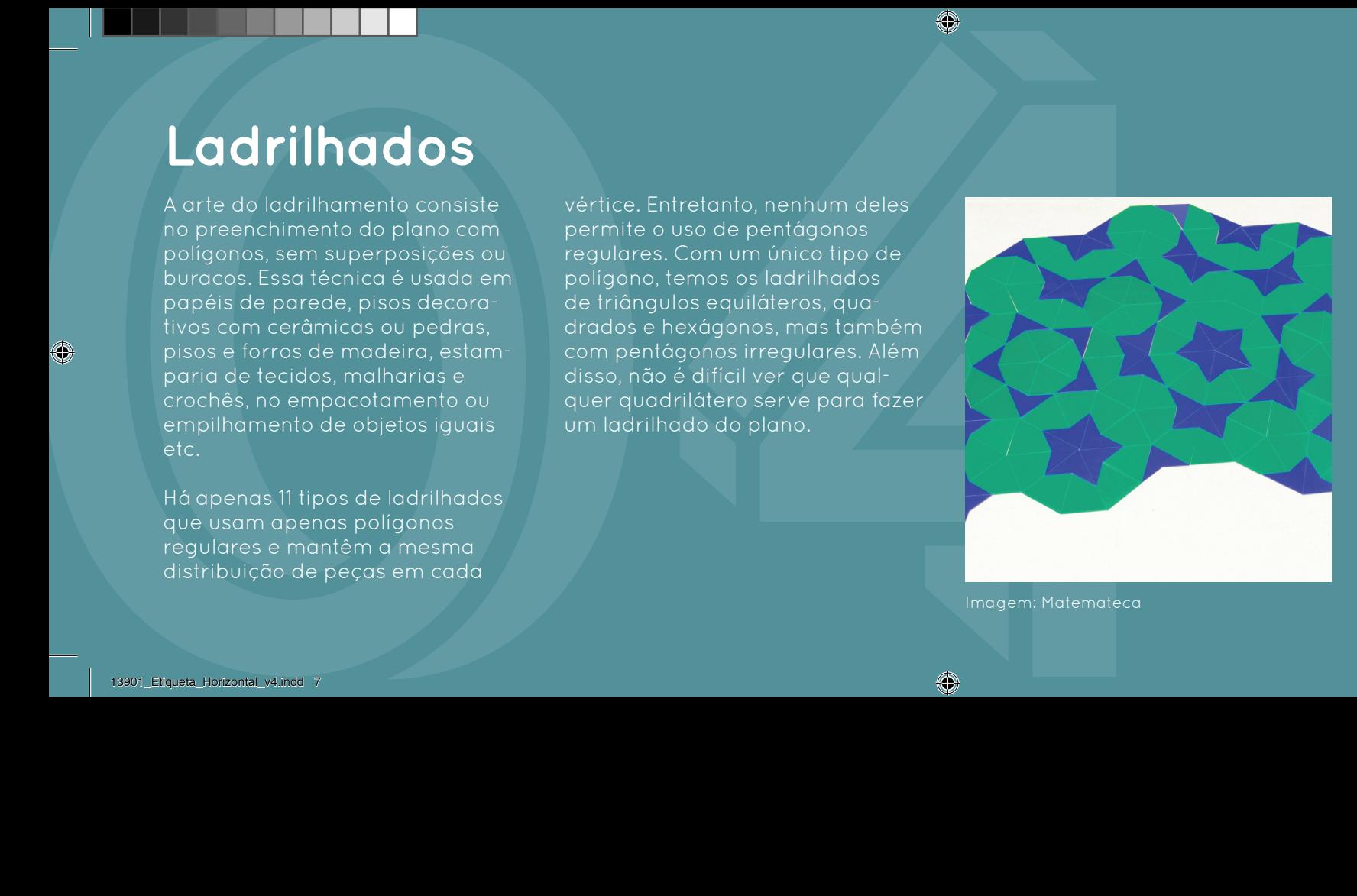

Imagem: Matemateca

Os mosaicos de Penrose usam dois polígonos especiais, o "papagaio" e a "asa delta", para formar ladrilhados que não se repetem.

 $\circledcirc$ 

## <u>1</u>

**Desafio**<br>
Tente montor laddiffused compenses<br>
Tente montor laddiffused compenses and a series of decondered and a series of decondered and the series are examined by the series of decondered and the series of the series p Tente montar ladrilhados com pentágonos regulares para ver que isso não é possível. Mas com uma pecinha extra dá para fazer um mosaico interessante.

2 Monte ladrilhados com:

- um quadrado e dois octógonos em cada vértice;
- dois quadrados, um triângulo e um hexágono em cada vértice (veja que faz diferença os dois quadrados estarem juntos ou separados)

3 Encontre os dois tipos de peças que são quadriláteros irregulares. É possível ladrilhar usando apenas um tipo?

Dica: com 4 deles você monta uma figura que pode ser repetida em duas direções.

## 4

Monte ladrilhados não periódicos (que não se repetem) usando os papagaios e asas deltas, como mostrado na foto do texto.

Com as mesmas peças podemos formar um hexágono ou um quadrado! Será que também é possível fazer isso com um quadrado e um triângulo equilátero?

Na verdade, pode-se mostrar que quaisquer dois polígonos de mesma área são equidecomponíveis, ou seja, existe uma partição em polígonos menores que é comum aos dois. Encontrar a forma de fazer isso é outro problema e pode ser bem difícil!

er **Equidecomponibilidade**<br>
componibilidade<br>
component properties<br>
format un hacegoins out units<br>
constants because the component of the component of the property of the component<br>
positive format up to compute the compo Se aumentarmos a dimensão e pensarmos no mesmo problema para poliedros, a resposta mudará. Por exemplo, um tetraedro regular e um cubo de mesmo volume não são equidecomponíveis. Quem provou isso foi Max Dehn, em 1900, e foi a resposta mais rápida a um dos problemas da famosa lista de Hilbert, feita em 1900.

Imagem: Phidauex, na Wikimedia Commons.

Um modo de decompor o quadrado e o triângulo em peças idênticas, conhecido como o Problema de Haberdasher.

Quando despejamos areia sobre a placa até que qualquer novo acréscimo provoque deslizamento, ficamos com uma montanha de inclinação constante. Essa inclinação é a máxima que essa areia suporta.

A altura da montanha sobre um ponto da placa indica a que distância aquele ponto está da fronteira. O ponto mais alto da montanha, portanto, se projeta sobre o chamado centro geográfico, que é o ponto mais distante da fronteira. No caso de um

triângulo esse ponto é o incentro, que é o encontro das bissetrizes, ou o centro do círculo inscrito.

A cumeeira da montanha se projeta sobre o que é chamado o "esqueleto" da placa. Esse esqueleto tem aplicações, por exemplo, na área de Visão Computacional.

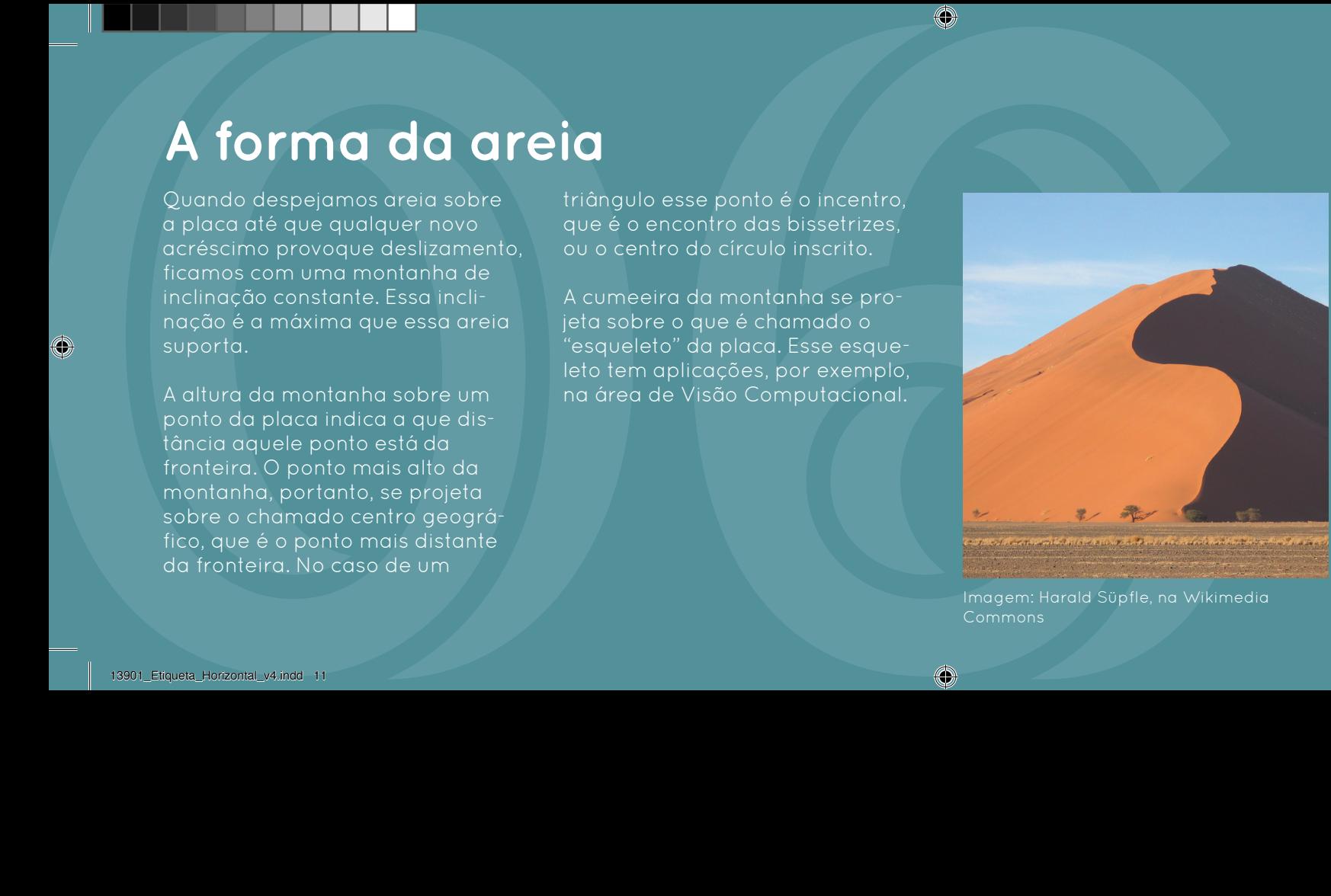

Imagem: Harald Süpfle, na Wikimedia Commons

Na natureza a areia não tem uma borda para escapar e sofre a ação do vento e da chuva. Mesmo assim sua cumeeira e sua inclinação se parecem muito com as montanhas de areia deste experimento.

 $\circledcirc$ 

Coloque uma placa sobre dois apoios e despeje areia até "saturar" (até não ser possível colocar mais nenhuma areia). Esse monte agora tem, em todos os pontos, a inclinação máxima que a areia suporta sem escorregar.

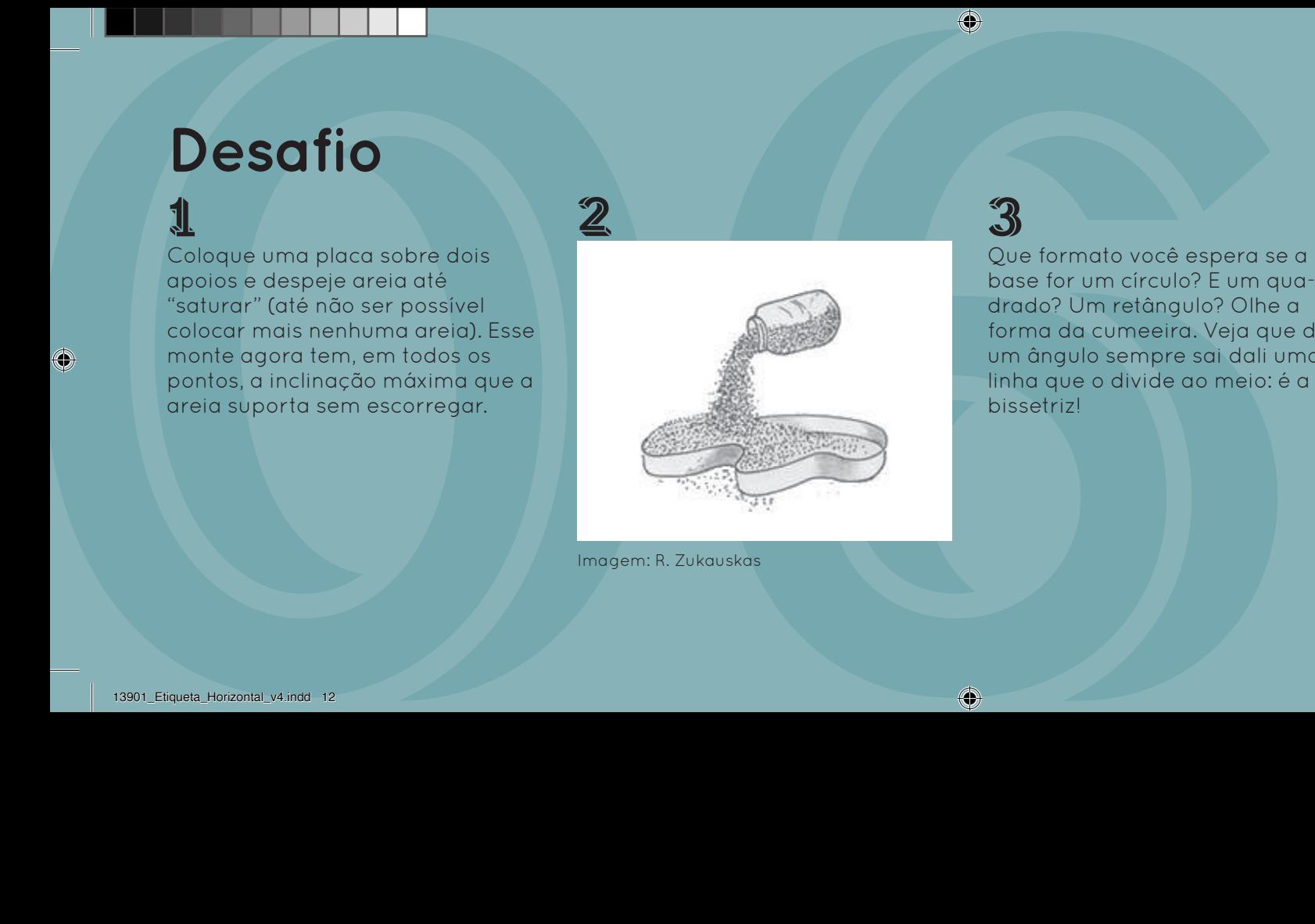

Imagem: R. Zukauskas

2

3 Que formato você espera se a base for um círculo? E um quadrado? Um retângulo? Olhe a forma da cumeeira. Veja que de um ângulo sempre sai dali uma linha que o divide ao meio: é a bissetriz!

## 今

O ponto mais alto da cumeeira está sobre o ponto da placa mais distante do bordo, o centro geográfico. Ache o centro geográfico do Brasil, espetando a agulha sobre o ponto mais alto e vendo onde ela encosta na placa.

A maneira mais comum de se desenhar uma circunferência é usando um compasso. Mas não teria graça nenhuma colocarmos um compasso nesta exposição, por isso mostramos aqui outra maneira de se desenhar circunferências, ou ao menos pedaços delas.

Esses mecanismos se apoiam no Teorema do Arco Capaz, veja a figura. Ele diz o seguinte: (1) fixe uma circunferência (em vermelho) e também uma "corda" dessa circunferência (em verde); (2) como

a corda divide a circunferência em dois arcos, escolha um deles; (3) agora tome qualquer ponto nesse arco (o desenho mostra três: P, P' e P'''): o ângulo que esses pontos fazem com os dois extremos da corda é sempre igual!

O mecanismo então faz o contrário: fixa o ângulo com duas semirretas, força-as a passar pelos extremos da corda e pronto, o vértice traça o arco de circunferência!

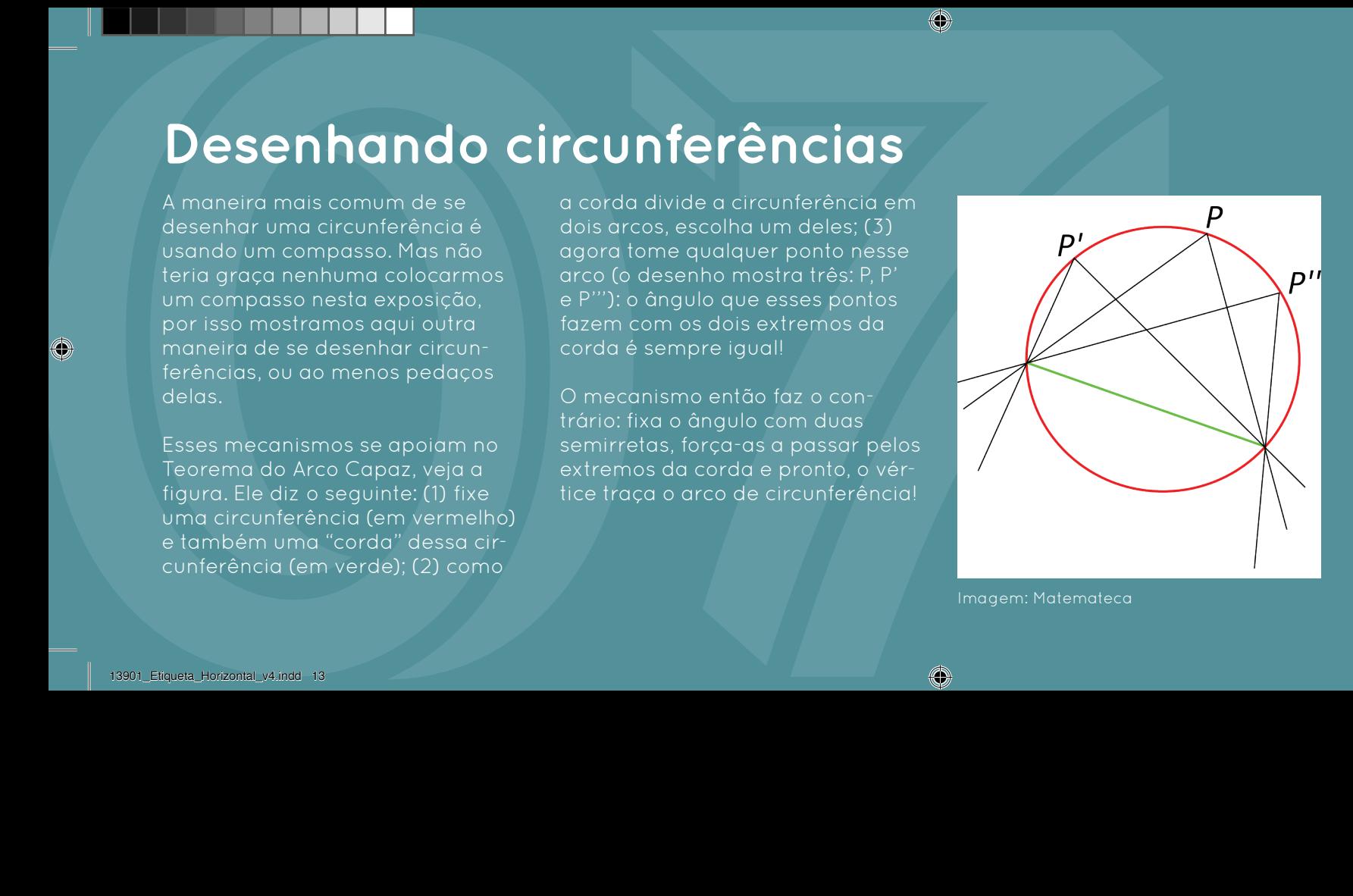

Imagem: Matemateca

O Teorema do Arco Capaz diz que os pontos de um arco de circunferência "enxergam" uma corda com ângulos iguais. Se a corda for um diâmetro, esse ângulo é 90.

 $\circledcirc$ 

Este mecanismo, conhecido como "tresmalho de Arquimedes", é um entre diversos outros que desenham elipses, os chamados elipsógrafos. Compreender como cada um funciona implica em entender alguma propriedade dessas curvas.

Mas o que é uma elipse? Há várias caracterizações possíveis. A mais usual é como lugar geométrico dos pontos cujas distâncias a dois pontos dados (os focos) somam uma constante. Costuma-se usar

um barbante para explorar essa propriedade.

Outra é ver a elipse como o achatamento linear de um círculo. Se (x,y) é um ponto do círculo de raio 1, o ponto (ax,by) pertence à elipse de semi-eixos a e b. Nesta peça, "a" é a distância do lápis ao ponto que corre no eixo y; e "b" é a distância do lápis ao ponto que corre no eixo x (você escolhe quais são os eixos).

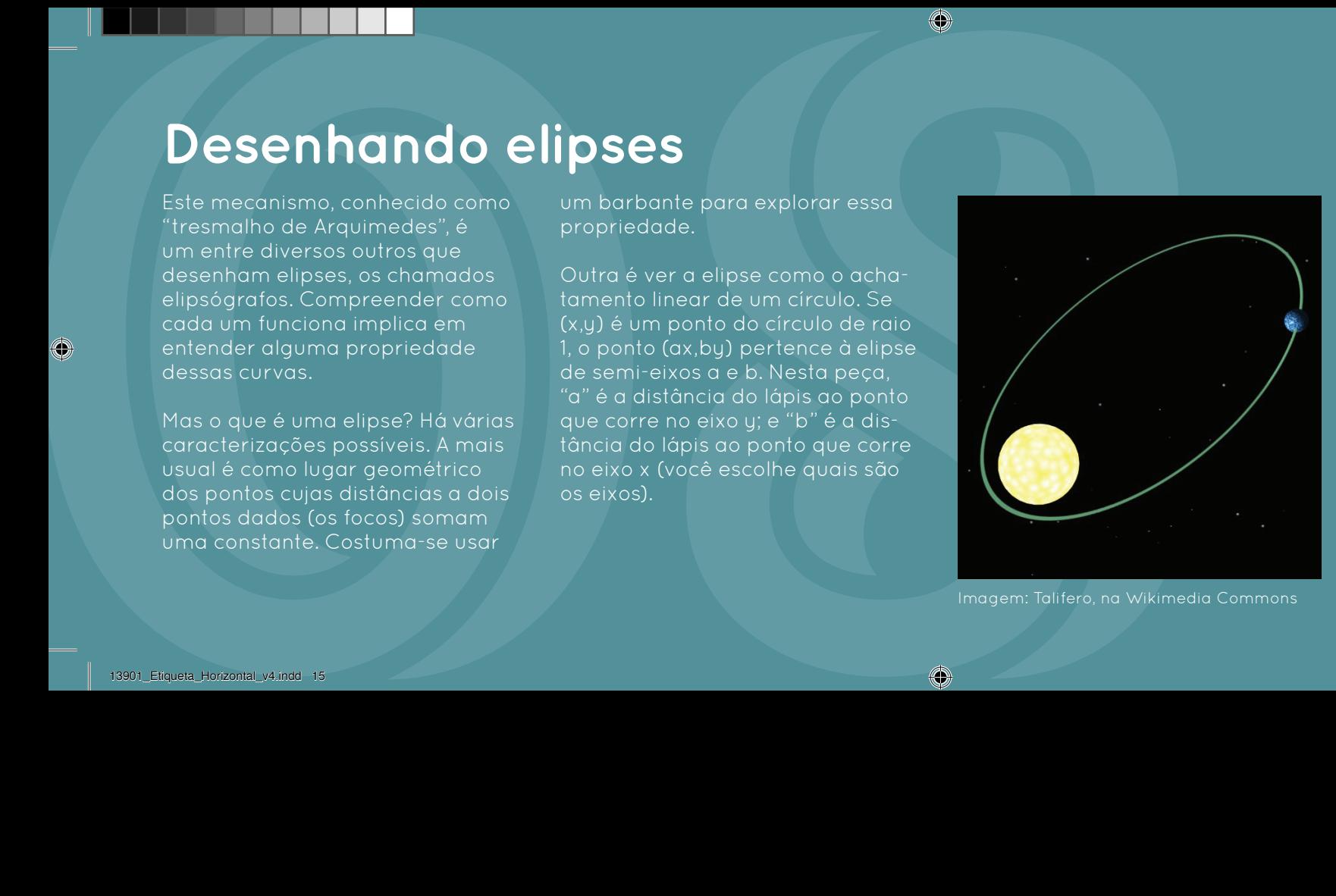

Imagem: Talifero, na Wikimedia Commons

No início do século XVII, J. Kepler mostrou que as elipses, estudadas por Apolônio quase dois milênios antes, aparecem no movimento dos planetas e cometas do

Simetria é um conceito vago usado na linguagem corrente, em geral associado a questões estéticas. Mas simetria, em matemática, pode ter uma definição mais precisa.

Diz-se que um objeto "tem simetria" se existem modos de transformá-lo (rigidamente) que preservam sua aparência. Por exemplo, rode um cubo em 90 graus por um eixo cruzando o meio de faces opostas, e ele volta a ocupar exatamente a mesma posição no espaço. Ou então

troque tudo o que está à direita com o que está à esquerda no corpo de uma pessoa, e poucos perceberão a diferença.

Para entender as simetrias, um truque é usar marcadores, como cores. Mesmo que o objeto volte a ocupar o mesmo lugar do espaço, as cores trocam de lugar. Estudando as permutações geradas entre as cores, pode-se entender melhor o conjunto de simetrias de um objeto.

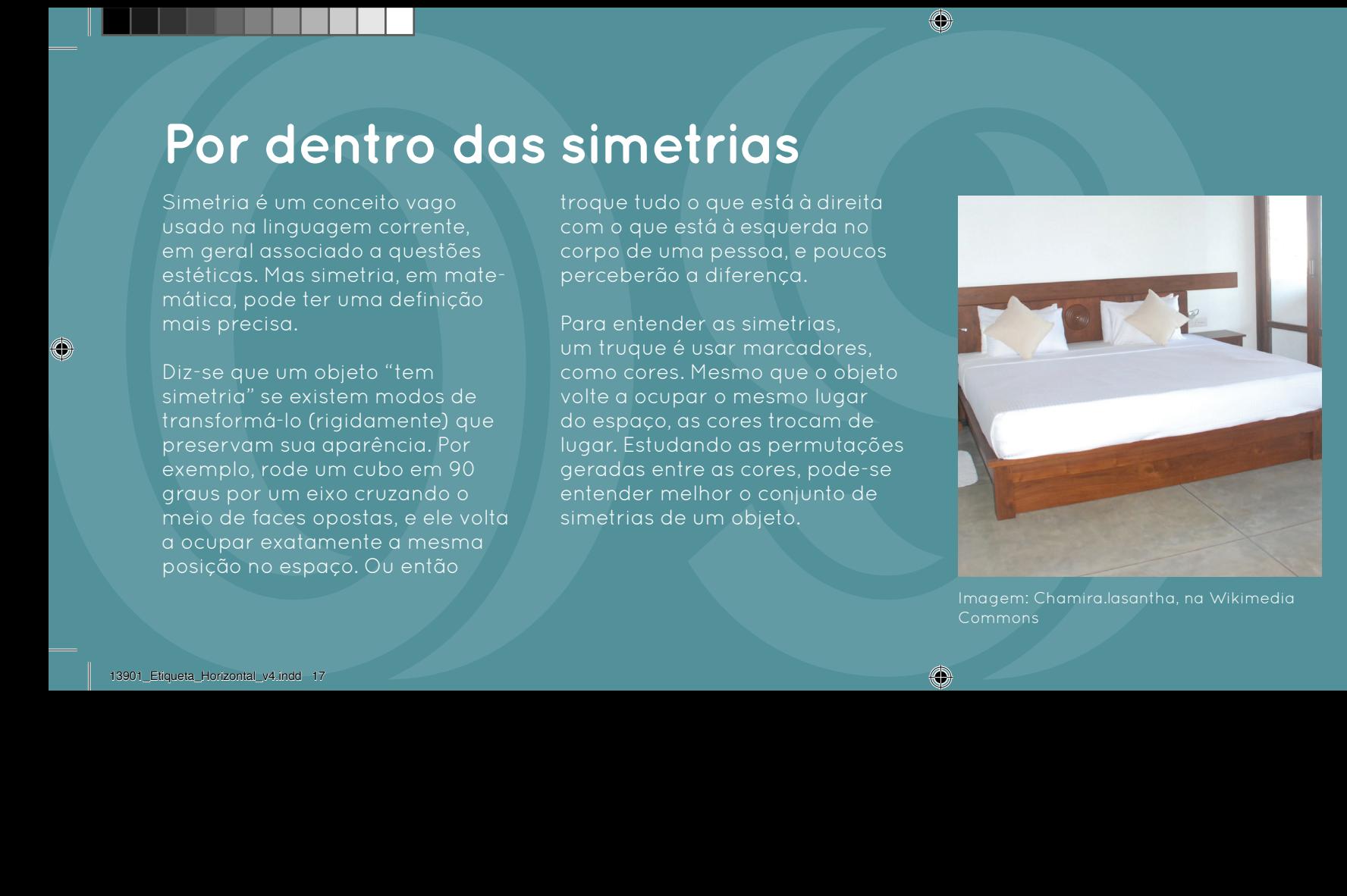

Imagem: Chamira.lasantha, na Wikimedia Commons

As rotações que deixam um colchão no mesmo lugar são as únicas possibilidades que temos para prolongar seu uso. Quantas são se ele for retangular? E se for quadrado? Pronto, você já está investigando simetrias!

 $\circledcirc$ 

Coloque um dos cubos que tem varetas coloridas espetadas (chame de "satélite") em uma posição qualquer. Agora pegue o outro cubo e coloque-o com as cores na mesma posição. Rápido!

**Desafio**<br> **1**<br>
Coloque um dos subseque tem<br>
creates coloridas especialists coloridas con de considerative de realistat de subseque de realistat de realistat de realistat de realistat de realistat de realistat de realistat 2 Vamos dificultar as coisas: coloque os dois satélites alinhados, mas com as cores das varetas em posições diferentes. Você consegue fazer uma única rotação em um dos satélites para que suas cores fiquem iguais às do outro?

3 Ache na mesa os tetraedros (4 faces), octaedros (8) e icosaedros (20). É sempre possível colocá-los com as cores nas mesmas posições? Em quais casos dá e em quais não dá?

## **今**

Examine as peças com 5 tetraedros enlaçados, cada um de uma cor. As pontas dos tetraedros caem nos vértices de um dodecaedro! Dá para colocá-los com as cores na mesma posição?

Ao girar o cubo azul, obtemos um cilindro. Prestando mais atenção, temos a impressão visual de dois cilindros: um mais denso, interno, e outro menos denso, externo. Repare que esses cilindros correspondem à rotação das circunferências inscrita e circunscrita à base do quadrado.

Para outros poliedros e outros eixos, as figuras obtidas são mais sofisticadas. Aparecem partes de hiperboloides, resultantes da rotação de segmentos de reta que

estão em retas reversas aos eixos de rotação.

**A revolução dos poliedros**<br>
A revolução dos poliedros<br>
A revolução dos poliedros<br>
Clindre Prestando mais atenção.<br>
Clindre Prestando mais atenção.<br>
Lenos a mensaste visual de corresponde aos portes que<br>
dos clindres: mens Perceba que a imagem mais densa corresponde aos pontos que sempre estão no poliedro, independentemente de sua posição: é a intersecção de todas as posições possíveis. A menos densa corresponde aos pontos que estão no poliedro em pelo menos uma posição: é a união de todas as posições possíveis.

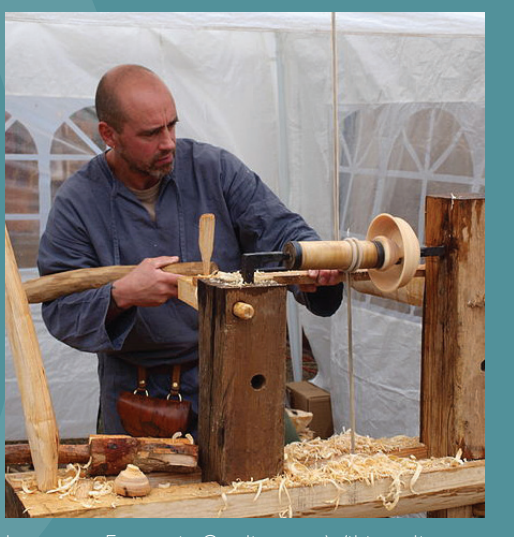

Imagem: François Goglins, na Wikimedia Commons

O torno, inventado há mais de 3 mil anos, é a ferramenta certa para criar sólidos de revolução, que são as figuras simétricas em relação ao eixo em torno do qual giram.

 $\circledcirc$ 

**Topologia das superfícies**<br>
Dus superfícies são consideradas pode ser deformado para virar<br>
equivalentes, segundo a Topologia, uma esfera, e assim por diante.<br>
se uma poder ser transformada<br>
sem rompimento, ou cinda, defo Duas superfícies são consideradas equivalentes, segundo a Topologia, se uma puder ser transformada na outra por meio de deformações sem rompimento, ou ainda, deformações com rompimento mas seguido de "colagem de volta no mesmo lugar".

A superfície de uma xícara e um toro (que é o formato da câmara de pneu) são equivalentes nesse sentido, pois podemos deformar, ao menos imaginariamente, uma na outra. Um poliedro convexo

pode ser deformado para virar uma esfera, e assim por diante.

Algumas superfícies têm bordo, enquanto outras não têm. O bordo constitui-se de uma ou mais curvas fechadas simples no espaço, formando nós ou enlaces.

As superfícies também podem ter "dois lados" (orientáveis) ou "apenas um lado" (não orientáveis). Você pode investigar isso passeando com o dedo por elas.

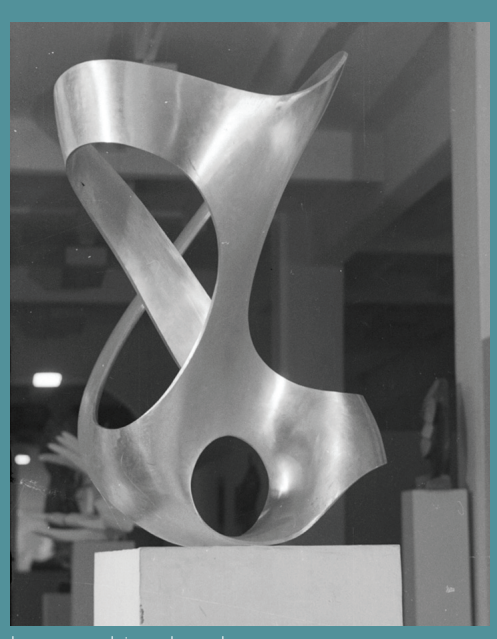

Imagem: bienal.org.br

◈

Premiada na I Bienal de São Paulo, em 1951, e de posse do Museu de Arte Contemporânea, da USP, a Unidade Tripartida, de Max Bill, é um exemplo da influência da Topologia na Arte.

Ordene as 4 peças que ilustram uma xícara se transformando em um toro.

**Desafio**<br> **1**<br>
Ordene as 4 peças que illustram<br>
uma xicara se transformando em leordio e quais não têm. Quando<br>
um toro.<br>
Em cada caso, lentiflique quai não têm.<br>
em cada caso, lentiflique quai não<br>
ou enlace o bordo form 2 Identifique quais superfícies têm bordo e quais não têm. Quando têm, quantas componentes são? Em cada caso, identifique qual nó ou enlace o bordo forma (com o apoio da estação ao lado que fala sobre Teoria dos Nós).

3 Identifique quais superfícies são orientáveis e quais não são orientáveis. As não orientáveis não têm "dois lados": você pode passear com o dedo pela peça e chegar no outro lado, sem passar pelo bordo.

◈

## 4

Uma pergunta mais desafiadora: se você pode (na imaginação) cortar e costurar no mesmo lugar (ponto a ponto), qual destas superfícies pode se transformar em um cilindro?

**Teoria dos nós**<br>
Uma dos áreas mais tascinantes<br>
de Melemblica é a Teoria dos Nós<br>
de Melemblica é a Teoria dos Nós<br>
de Melemblica do auto. Na creación de mais de mais de mais de mais de mais de ague alguns<br>
de main de sé Uma das áreas mais fascinantes da Matemática é a Teoria dos Nós e Enlaces, cuja origem remonta ao final do século XIX. Chama a atenção o fato de que alguns conceitos, demonstrações e problemas em aberto possam ser enunciados em linguagem simples, permitindo a leigos o acesso a vastas porções da teoria.

A Teoria dos Nós estuda as curvas no espaço, fechadas e sem autointersecções. Duas dessas curvas (ou nós) são consideradas equivalentes se uma pode ser deformada continuamente de forma a ficar idêntica à outra. Na deformação, não podem ocorrer autointersecções, rompimentos ou colapsos (como um nó tão apertado que desaparece).

A preocupação não é com a forma exata das curvas. Por exemplo, qualquer curva que puder ser deformada até se tornar um círculo pode ser chamada de nó trivial.

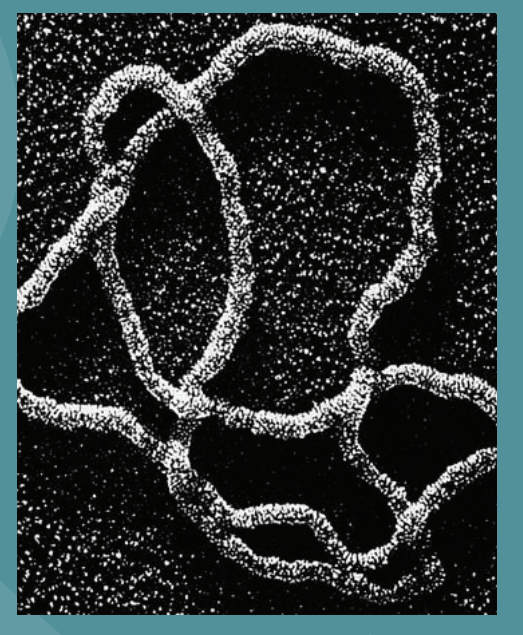

Imagem: Wasserman, Dungan & Cozarrelli

A antes abstrata Teoria dos Nós agora tem sido usada no estudo do DNA. Esta imagem mostra um DNA de bactéria fazendo um nó de Stevedore (6\_1), previsto pelos autores como consequência da ação da enzima topoisomerase.

O)

**Desafio**<br> **1**<br>
Os nós ao lado são o mesmo.<br>
excelo que todos os cruzomentos<br>
espelhado do outro. Monte um agem<br>
espelhado do outro.<br>
(eles com a cordo, fechando o<br>
conector. Em seguido, sem des<br>
conector, tente transformá Os nós ao lado são o mesmo, exceto que todos os cruzamentos estão invertidos. Um é a imagem espelhada do outro. Monte um deles com a corda, fechando o conector. Em seguida, sem desconectar, tente transformá-lo no outro.

3

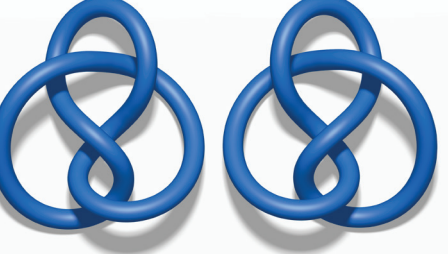

2

Imagem: Jim.belk, na Wikimedia Commons (adaptado)

## Use uma corda para imitar esse nó feito de linhas horizontais e verticais ao lado, conectando ao final. Você consegue identificar qual é esse nó na tabela?

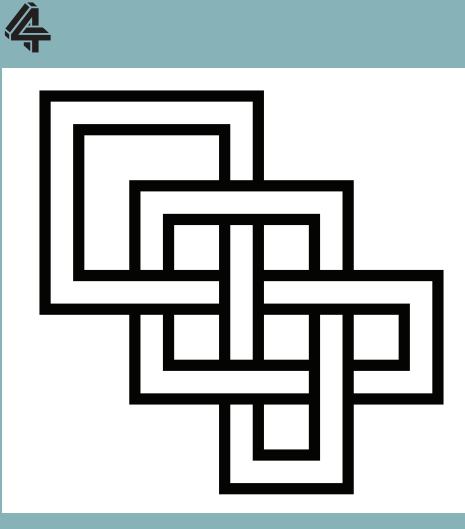

Imagem: AnonMoos, em katlas.org/wiki/

## 13901\_Etiqueta\_Horizontal\_v4.indd 24 1/21/20 08:45 1/21/20 08:45 1/21/20 08:45

Muitas superfícies são conhecidas não só por seus formatos, mas também por suas fórmulas. As fórmulas, por sua vez, nos ensinam a "decompor" as superfícies em uma infinidade de linhas.

de metal, quando torcido ligeiramente, ilustra o que se costuma chamar de hiperboloide de uma folha.

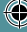

**Decompondo superfícies em linhas**<br>
Mutus superficies de connectas<br>
mate signed terms of the metal quantity connectast<br>
mate in part superficies and formulas. As for the metal part of the content<br>
mutus, por superficies em Em particular, algumas superfícies podem ser geradas apenas pela união de retas. Elas são chamadas de superfícies regradas. Por exemplo, a peça de madeira colorida ilustra uma superfície chamada de paraboloide hiperbólico, ou, mais popularmente, de sela (de cavalo). Já o objeto

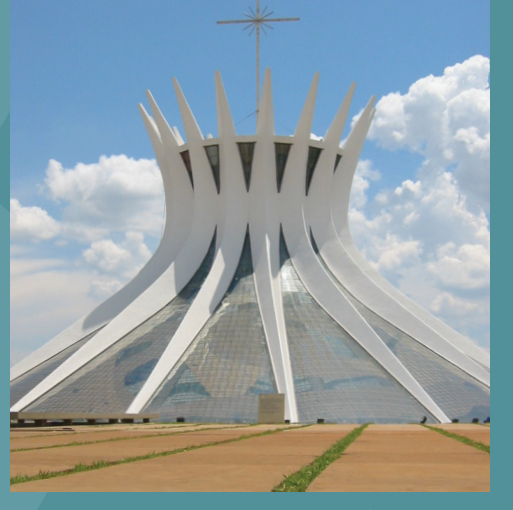

Imagem: Ugkoeln, na Wikimedia Commons

Superfícies regradas vêm sendo usadas na arquitetura desde os trabalhos de Gaudy. A foto mostra a Catedral de Brasília, projetada por Oscar Niemeyer a partir da forma de um hiperboloide de uma folha.

## <u>1</u>

Monte uma pequena "sela" (ou "paraboloide hiperbolico") com estas peças de madeira. É como uma espécie de quebra-cabeças tridimensional.

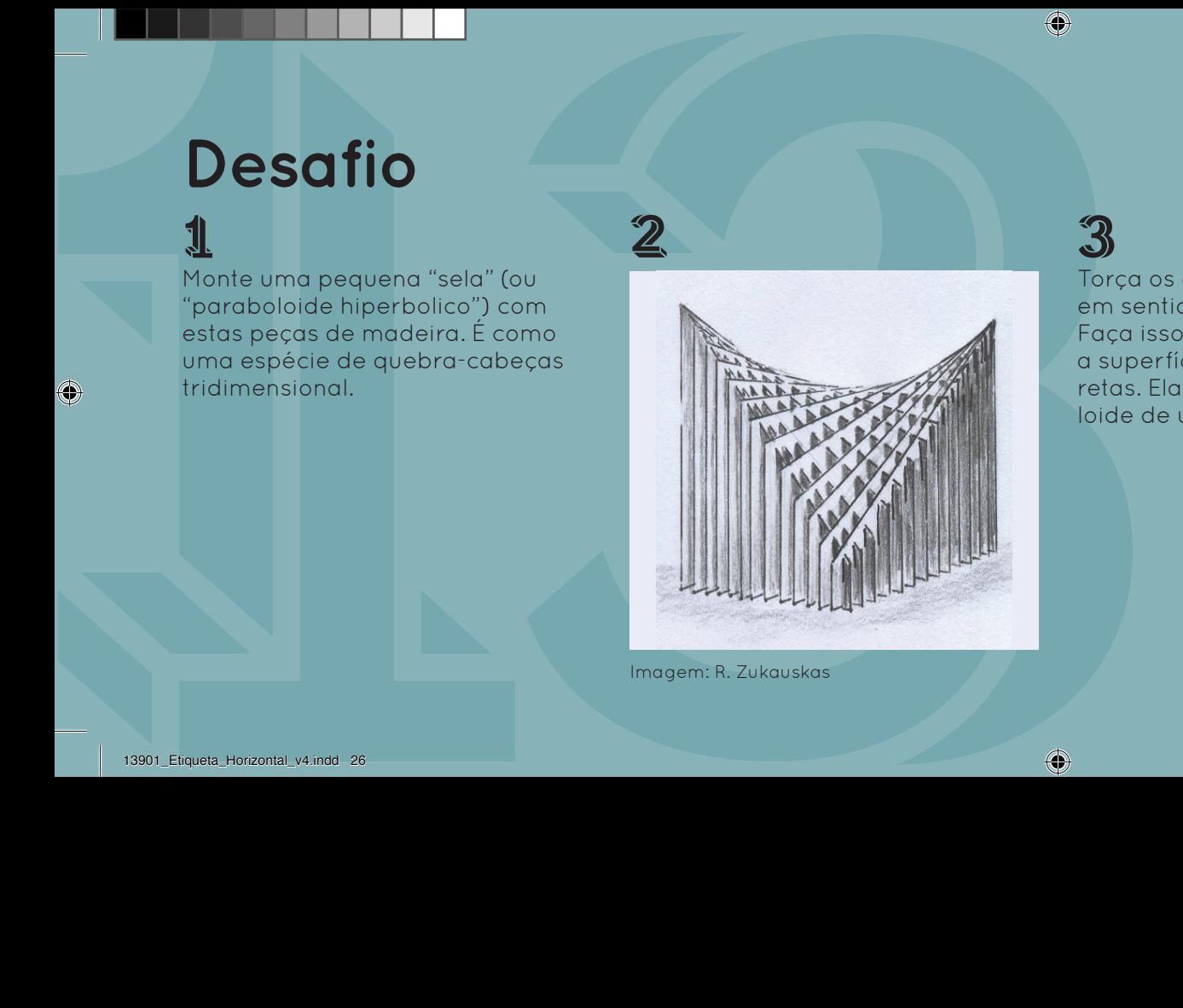

Imagem: R. Zukauskas

3 Torça os discos da peça de metal em sentido contrário um do outro. Faça isso suavemente e observe a superfície curva, formada por retas. Ela é chamada de "hiperboloide de uma folha".

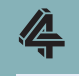

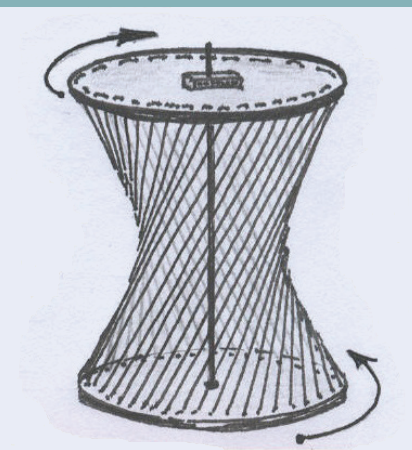

Imagem: R. Zukauskas

◈

Saber as formas possíveis que uma película de sabão pode assumir uma vez que seus contornos já estão pré-definidos (pelos metais) é o que se chama, na Matemática, de Problema de Plateau.

Quando a película não cerca o ar formando câmaras fechadas, ela tem a propriedade de minimizar área. Isto quer dizer que qualquer forma próxima que tenha o mesmo contorno necessariamente terá maior área.

**Areas mínimas**<br> **Saber as forms possivels que**<br>
Saber as forms possivels que<br>
uma pelicula de saba pode poé andre saber por causa also, de superficies e do pelicula.<br>
Sassantir uma vez que seus contratas métricas anteras Essas superfícies são chamadas, por causa disso, de superfícies mínimas. Note que há também arestas internas criadas pelo encontro de películas. O estudo das superfícies mínimas se inclui no que modernamente se chama geometria diferencial.

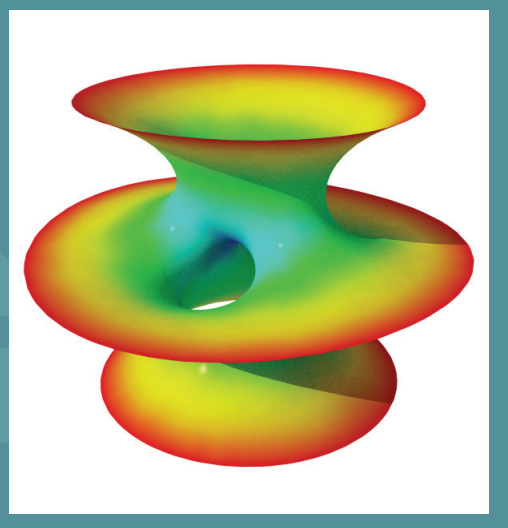

Imagem: Anders Sandberg, na Wikimedia Commons

A superfície mínima desta imagem foi descoberta pelo brasileiro Celso José da Costa, em 1982. Infelizmente não é possível reconstruí-la com películas de sabão, porque é instável.

Sem criar espuma, mergulhe suavemente as estruturas de plástico na solução de detergente glicerinado e observe as formas que as películas assumem. O objetivo aqui não é assoprar para formar bolhas!

14**Desafio** 2 Veja que, no caso dos contornos formados por arestas de poliedros, às vezes mais de uma forma pode ser obtida. Use um dedo para furar bolhas e sopre ligeiramente para mudar de uma forma para outra.

3 Mergulhe os dois aros circulares bem juntos e retire-os, afastando-os um pouco. Se houver uma pelicula no meio, fure-a com o dedo. A forma que você obtém é uma catenoide. Ela fica instável quando os aros se afastam.

## 今

Com os contornos, é possível obter superfícies parecidas com aquelas que estão na mesa de "topologia das superfícies". Identifique quais são elas!

**Comminhos mais curtos**<br>
Mergulhe as pecas na solução e os vértices adicionais que surgem<br>
reliteras. As paredes de película<br>
formam as a restas de um grade.<br>
formam as a restas de um grade.<br>
em que os vértices año os pino Mergulhe as peças na solução e retire-as. As paredes de película formam as arestas de um grafo, em que os vértices são os pinos e também mais alguns pontos que surgem do encontro de paredes. Se o grafo não tiver um circuito fechado então é chamado de "árvore" e as arestas ficam retas.

As árvores obtidas têm a propriedade de serem soluções (locais) do Problema de Steiner: dados certos vértices no plano (os pinos), achar o caminho de comprimento mínimo que liga todos os vértices. Os vértices adicionais que surgem nessas soluções são chamados de "pontos de Steiner".

Sempre três arestas saem de cada ponto de Steiner e fazem ângulos de 120 graus entre si. As aplicações são evidentes em projetos de circuitos elétricos, redes de comunicação e de transporte.

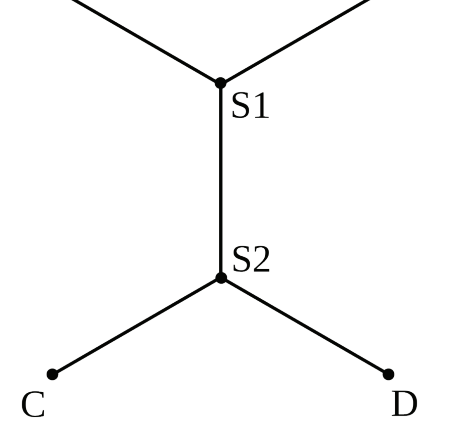

Imagem: Bryan Derksen, na Wikimedia

Se os pontos A, B, C e D fossem cidades, essa seria a malha viária mais curta (isto é, com menos quilômetros de asfalto) ligando as quatro. Os pontos S1 e S2, chamados pontos de Steiner, são necessários e aparecem na solução matemática.

15**Desafio** Sem criar espuma, mergulhe suavemente as estruturas de acrílico na solução de detergente glicerinado e observe as formas das "paredes" de sabão formadas entre as placas. Observe os pontos de Steiner (veja o texto).

2 Usando o dedo e soprando tente encontrar mais do que um formato para uma mesma peça de acrílico. Lembre-se que o objetivo é que as "paredes" consigam ligar todos os pinos entre si.

3 No caso dos triângulos, um ponto de Steiner só aparece se o maior ângulo do triângulo for menor do que 120 graus. Faça seus próprios testes!

## 今

Se você gosta de geometria, que tal, com papel e lápis, calcular os pontos de Steiner para os 4 pontos situados nos vértices de um quadrado? A dica já foi dada: as 3 arestas se encontram a 120 graus uma da outra.

Fractais So chiefors and bolas espelhadas<br>
Fractais são chiefos "geométricos" feltas por Helge von Koch, Gaston<br>
com estruturos autoscanicales em "Julia, Pierre Fatou e outros.<br>
infinitas exclus ou openimatas em "Julia, Pi Fractais são "objetos" geométricos com estruturas autossimilares em infinitas escalas. Ou seja, existem cópias exatas ou aproximadas do objeto inteiro em pedaços de tamanhos tão pequenos quanto se queira.

O termo fractal foi cunhado por Benoît Mandelbrot na década de 1970, quando os recursos computacionais permitiram enxergar a riqueza e a beleza dessas figuras, para além dos exemplos e descobertas do início do século XX,

feitas por Helge von Koch, Gaston Julia, Pierre Fatou e outros.

Estas quatro esferas espelhadas permitem visualizar uma situação concreta onde aparece um fractal, bastando observar as luzes refletidas indefinidamente nelas.

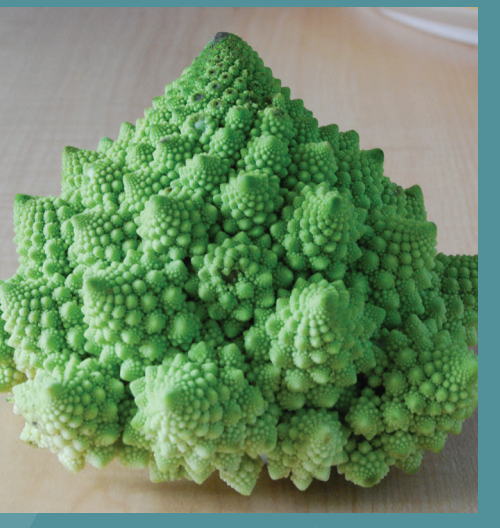

Imagem: AVM, na Wikimedia Commons

Um brócolis romanesco (de verdade!). À parte sua importância na matemática, os fractais servem como ferramenta na imitação de cenários naturais e plantas. O)

**16**<br> **1**<br>
Posicione as luzes coloridas em<br>
Fercebo a quantidade de reflexões<br>
Percebo a quantidade de reflexões<br>
Percebo a quantidade de reflexões<br>
e dia de direção sepulho de reflexões<br>
e dia de direção e a consecuencia <u>1</u> Posicione as luzes coloridas em frente às esferas espelhadas. Perceba a quantidade de reflexões que a luz faz nas esferas e qual seria a consequência se pudessem ser infinitas.

2 Agora faça o mesmo com a cartela colorida. Coloque-a com as cores viradas para as bolas espelhadas e olhe através do buraco.

3 Os reflexos lembram esse fractal da figura, associado à busca das 3 soluções de uma certa equação. Para cada ponto do plano, o algoritmo conduz a uma delas, e uma cor é associada de acordo com a solução que ele determina.

**今** 

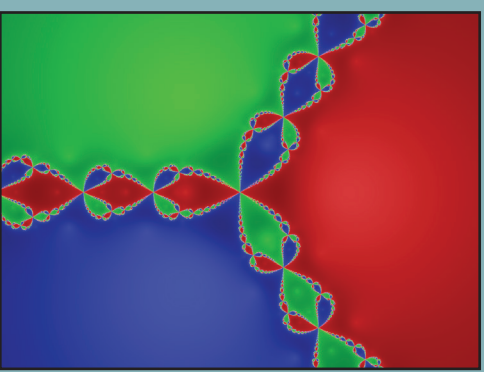

Imagem: Simpsons contributor, na English Wikipedia

No início do século XX surgiram vários exemplos de conjuntos fractais, que serviam como contraexemplos (ou como testes) na topologia e, mais particularmente, nos trabalhos relacionados ao conceito de dimensão.

Karl Menger em 1926 propôs essa "esponja", que nada mais é do que uma generalização tridimensional do Tapete de Sierpinski, idealizado 10 anos antes por Waclaw Sierpinski.

**17**<br> **Alesponja de Menger**<br>
No início do século XX surgirom<br>
várias exemplos de conjuntos de comparativa de comparativa de seu taménho e a retirada de 7<br>
fracteis, que servicem como elesse) na desseu como eles estabrenhos Começa-se com a partição de um cubo em 27 cubos com um terço de seu tamanho e a retirada de 7 desses cubos menores (o do meio e os 6 do meio das faces). Para cada cubo restante, aplica se o mesmo procedimento, e assim até o infinito. O conjunto resultante é autossimilar: seus pedaços, se ampliados corretamente, são congruentes à figura toda.

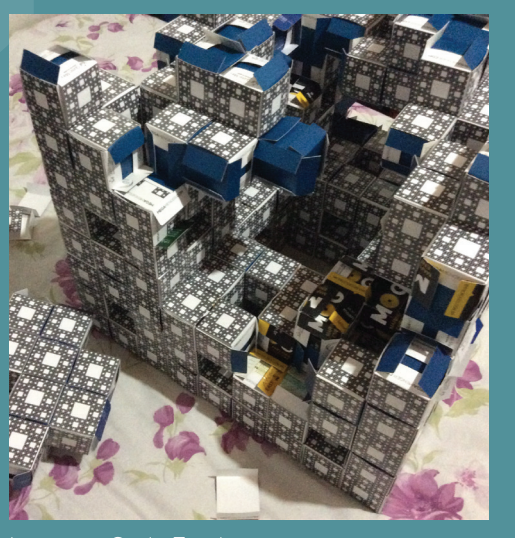

Imagem: Carla Teodoro

Esta esponja de blocos de origami "nível 2" foi feita pela aluna Carla Teodoro, dentro do projeto MegaMenger (megamenger.com) de construção de uma esponja nível 4 a partir de trabalho colaborativo no mundo inteiro.

Comece lendo o texto e responda: em cada etapa, cada cubo é dividido em quantos cubos menores? Quantos pedaços são retirados? Quantos ficam?

**Desafio**<br>
1<br>
Connect lendo o texto e responda:<br>
em cade eleno, cade cube é diverse per conservante de nivel 2.<br>
em cade en quantos cube é diverse per conservante de segue foram esta exercidade 2 e dagos e durantes per con 2 Esta peça é chamada de nível 2, porque foram aplicadas 2 etapas construtivas. Baseando-se nas respostas anteriores, quantos cubos formam esta peça? E se fosse de nível 3? E 4?

3 Como em cada cubo ficam 20 cubos com 1/3 do tamanho, a dimensão fractal da esponja é log(20)/log(3), aproximadamente 2,727. Com esse raciocínio, qual é a dimensão fractal do Tapete de Sierpinski ao lado?

**今** 

Imagem: Johannes Rössel, na Wikimedia Commons

13901\_Etiqueta\_Horizontal\_v4.indd 34 1/21/20 08:45

Este vídeo parte de uma figura como a do lado e, mirando em um ponto, faz um zoom vertiginoso. O 'objeto matemático' de partida é chamado de Conjunto de Mandelbrot, e é definido dentro da teoria de sistemas dinâmicos.

**Um zoom infinito?**<br>
Este video parte de uma figura<br>
como a do lado e, mirando em un propose o dojeto matemático retra<br>
ponto, taz um zoom vertiginoso, toda não tem limite algum em sos<br>
C'elgito matemático de parte de conj Este vídeo termina em uma ampliação de mais do que 10 elevado à potência 250, bem além do que as 62 potências de 10 entre o tamanho do universo conhecido (10 à potência 27, em metros) e o comprimento de Planck (10 à potência -35, limite teórico da

Física atual). E poderia ser mais, porque o objeto matemático retratado não tem limite algum em suas estruturas infinitamente pequenas!

O download e a exibição deste vídeo foram gentilmente cedidos pelo canal Maths Town, do YouTube (www.youtube.com/c/mathstown). Este canal traz vários outros vídeos semelhantes, alguns chegando a 2h30 de duração!

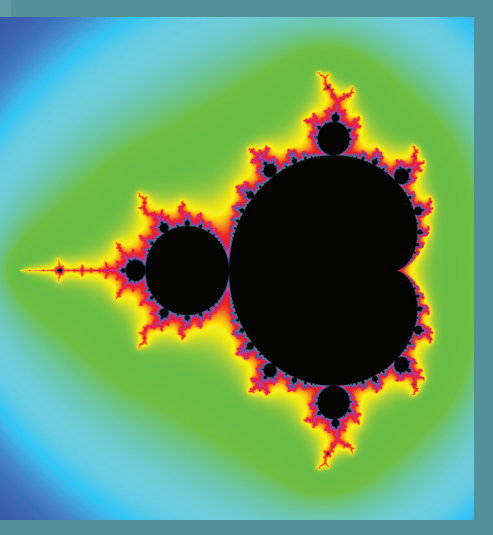

Imagem: Geek3, na Wikimedia Commons

Esta é a imagem do conjunto de Mandelbrot inteiro. Incrivelmente aparecem infinitas cópias desta figura dentro dela mesma, bem como muitas outras estruturas estranhas e bonitas. Adivinha o que aparece no final do vídeo?

**Cuem chega primeiro?**<br>
Una dispressione del transportation del transportation del transportation del transportation del transportation del transportation del transportation del transportation del transportation del transp desta rampa é o fato de que se duas bolinhas forem soltas de posições distintas acabarão por chegar ao mesmo tempo no ponto mais baixo. Por isso a curva é chamada de tautócrona, do grego "tautos" (mesmo) com "cronos" (tempo).

No pêndulo simples isso não ocorre: o período de oscilação aumenta com a amplitude. Por isso essa curva pareceu interessante, no século XVII, para a confecção de pêndulos para relógios. Na

prática, o atrito acabou por eliminar a aparente vantagem técnica.

Outra propriedade dessa curva é que ela é a que melhor "aproveita" a gravidade: para ir da ponta mais alta da rampa até qualquer ponto, o tempo mais curto se dá se a bolinha descer por essa curva. Por isso, ela também recebe o nome de braquistócrona, já que "braquis" significa "curto" em grego.

A rampa vermelha é uma cicloide de cabeça para baixo. A cicloide é a curva traçada por um ponto do bordo de um círculo rolando em linha reta sobre uma superfície plana Uma das propriedades intrigantes (penática, o atrito acabou por eli- l<br>. (pense na roda de uma bicicleta). المستقال المستقل المستقل المستقل المستقل المستقل المستقل المستقل المستقل ا

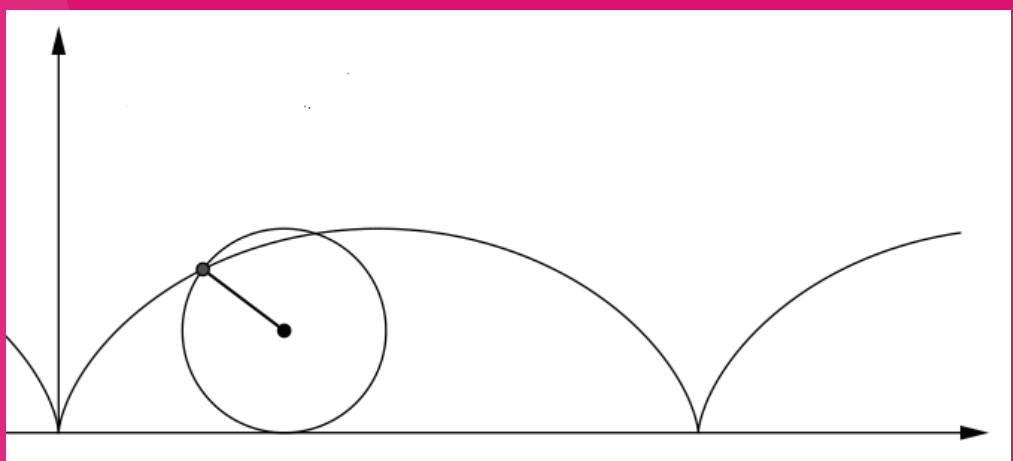

Imagem: Kmhkmh, na Wikimedia Commons (adaptado)

Solte as bolinhas de dois pontos diferentes da rampa (em lados opostos ao centro), sem empurrar, e no mesmo instante. Elas chegam no meio ao mesmo tempo?

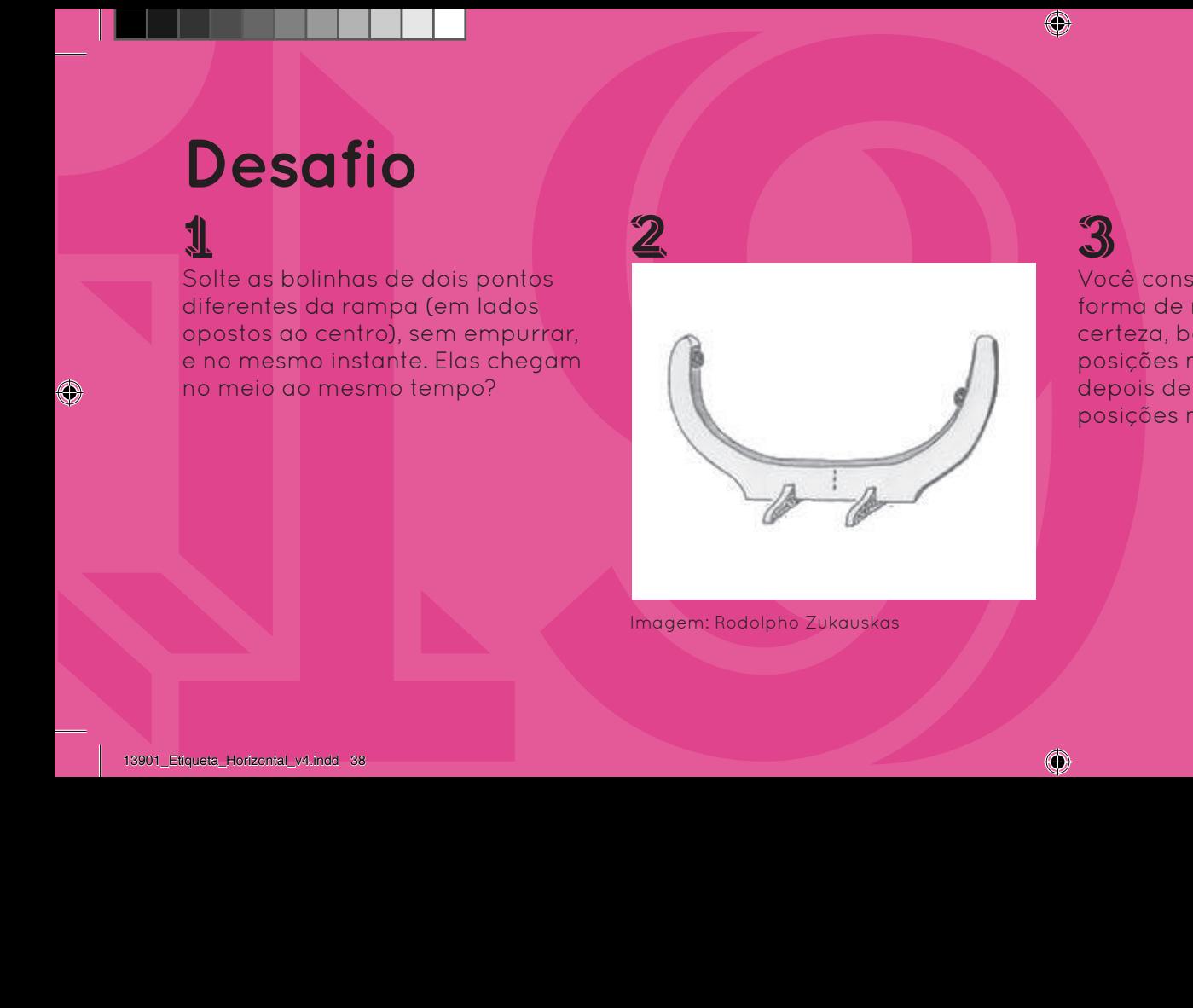

Imagem: Rodolpho Zukauskas

2

3 Você consegue imaginar uma forma de rampa em que, com certeza, bolinhas que saem de posições mais afastadas chegam depois de bolinhas que saem de posições mais próximas?

## **今**

Você consegue imaginar uma forma de rampa em que, com certeza, bolinhas que saem de posições mais afastadas chegam antes de bolinhas que saem de posições mais próximas?

♦

Coloque o peça cônica na parte de baixo da rampa e veja o que acontece!

 A Lei da Gravidade diz que tudo tem que descer, a não ser que tenha um apoio. Para subir, é preciso alguma fonte de energia.

Esse cone não tem motor e nem pernas. Também não há nenhum ímã que o puxe. Nenhum segredo escondido. Você está vendo tudo o que se passa.

Mas se não é mágica, nem truque… então as leis da Física estariam sendo desrespeitadas? Felizmente não! Basta olhar do jeito certo para enxergar o que se passa!

Qual é a sua interpretação?

**20**<br> **20**<br> **20**<br>

Imagem: Rodolpho Zukauskas

Coloque o cone duplo de metal na parte mais baixa da rampa (no vértice do "V") e observe o que acontece: ele sobe! Não se iluda: não há nenhum truque escondido, nenhum ímã. A resposta está em você!

Há cerca de 200 anos, Ernst Chladni, da Saxônia, fez experiências sobre vibrações de placas metálicas. Ele usava um arco de violino e, para visualizar como a placa vibrava, pulverizava-a com areia fina.

**Example 30**<br> **Example 30**<br>
Há cerca de 200 anos, Ernst Mapoleão Bonaparte fictou tão intri-<br>Chaint, da Saxônic, lez experiências de placas<br>
cris sobre vibrações de placas<br>
metáticas. Ele usorou ama croa de conservante de Chladni notou que a areia se depositava sobre os pontos da placa que permaneciam parados durante as vibrações (pontos nodais), formando belas figuras (as figuras de Chladni) compostas por linhas especiais (as linhas nodais).

Napoleão Bonaparte ficou tão intrigado que ofereceu 3.000 francos pelo desenvolvimento de uma teoria matemática para explicar o experimento. O prêmio coube a Sophie Germain, mas o assunto não está esgotado até hoje.

Um modelo aproximado para descrever tais vibrações é o mesmo da membrana vibrante (a pele de um tambor, por exemplo), para a qual se usa a equação de onda.

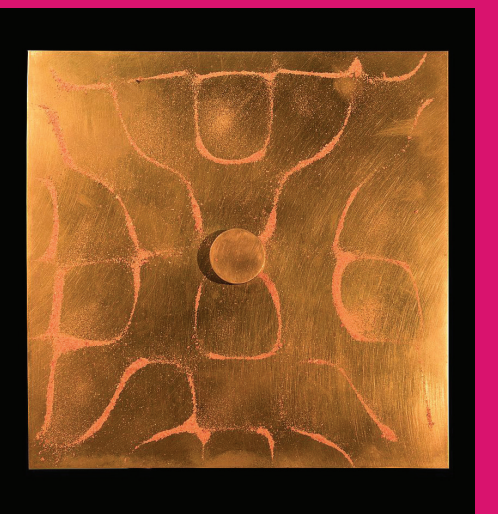

Imagem: Matemateca/Rodrigo Tetsuo Argenton

Cada ponto da borda onde você toca produz uma nota diferente, e uma figura diferente. Quanto mais aguda a nota, mais complexas ficam as linhas nodais.

(A)

<sup>4</sup><br>
Polyceize un pouquinho de ser<br>
Polyceize un pouquinho de ser<br>
ragem sobre uma place e, como sua mán oma mán mais desistra (2) pour e acte e viendro a como sensitar (2) apoie a outra mán<br>
areo de vielino, "toque" o bor Pulverize um pouquinho de serragem sobre uma placa e, com o arco de violino, "toque" a borda como se fosse uma corda (dicas ao lado). Tenha paciência no início, porque com a prática o resultado compensa!

2 Dicas: (1) Segure o arco embaixo com sua mão mais destra; (2) com o polegar, pressione a crina por dentro; (3) apoie a outra mão na outra ponta do arco, para dar firmeza ao movimento, mas sem encostar na crina.

3

(4) passe o arco em um único ponto da borda da placa em um movimento suave de baixo para cima, inclinado no início e depois vertical; (5) repita o movimento mais rápido no mesmo ponto assim que sair uma nota "afinada";

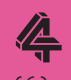

(6) renove a serragem se estiver empelotada ou em excesso; (7) experimente tocar em outros pontos do bordo: a nota muda e a figura também!; (8) atenção: a placa circular é a mais difícil!

Nesta peça, em cada ciclo faz-se a leitura dos leds acesos e decide-se quais ficarão/serão acesos no próximo ciclo, de acordo com uma regra: "um led estará aceso no próximo ciclo se exatamente 4 vizinhos seus estavam acesos no ciclo anterior".

A condição inicial é escolhida por sorteio. Toda vez que o padrão de leds atinge um estado estacionário (tudo apagado, por exemplo), uma nova condição inicial é sorteada. Por outro lado, se atinge um

regime periódico não estacionário, é preciso religar o sistema.

**Solution**<br> **2000 da Vida 3D**<br>
Nesta peca. en cada cida sesso e decir el preciso relator o sistemo.<br>
a lettura dos les dessos e decir el preciso relator o sistemo.<br>
a esta quas ticardadosca o desso e decir el preciso relat Esta é uma adaptação do célebre Jogo da Vida criado por John Horton Conway, em 1970, que apresenta padrões estacionários, periódicos, autorreplicantes, e toda uma fauna de fenômenos que justifica seu nome. Ele se insere numa classe ampla de sistemas dinâmicos chamada de autômatos celulares.

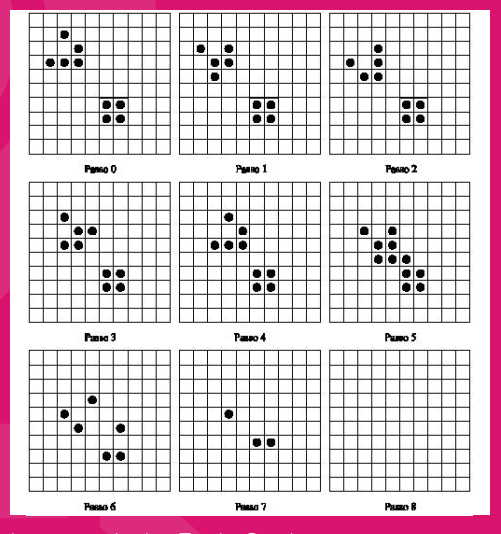

Imagem: Andre Zanki Cordenonsi, na Wikimedia Commons

No Jogo da Vida bidimensional de Conway, acontece de tudo. Aqui se vê uma sequência de etapas em que a configuração estável de quatro luzes (o quadradinho) é destruída por um bloco de luzes que "se desloca".

**Desafio**<br>
Este peca to criada por alunos<br>
de computação do Instituto de<br>
Materialistica da USP:<br>
A cada delo, um contadar aper<br>
A cada delo, um contadar aper<br>
a contenta da USP:<br>
A cada delo, um contadar aper<br>
despensar e Esta peça foi criada por alunos de computação do Instituto de Matemática e Estatística da USP. A cada ciclo, um contador aparece. Em seguida, são sorteadas as posições que acendem e o jogo começa (veja o texto).

2 Na maioria das vezes, as luzes acabam se apagando. Neste caso, o sistema recomeça, acrescentando uma unidade no contador e sorteando novas luzes acesas.

3 O sistema também recomeça quando atinge algum estado estacionário. Ou seja, uma situação em que, após aplicada a regra, ficam acesas as mesmas luzes que estavam acesas na etapa anterior. Com paciência você verá um desses!

## 4

Às vezes o sistema cai em uma situação em que o padrão de luzes fica se repetindo. Neste caso, diz-se que o sistema atingiu um "regime periódico". Às vezes é preciso esperar bastante para ver acontecer!

Bonitas figuras aparecem neste sistema mecânico, que lembra um balancinho de parque de diversão. Variando-se as condições iniciais do movimento, obtêm-se diferentes traçados no papel. Experimente!

Bem mais difícil do que obter desenhos bonitos é modelar matematicamente este aparato, a partir de conceitos físicos fundamentais. Para pequenas oscilações, o sistema se assemelha a um pêndulo livre combinado com uma torção. Nessa simplificação, o centro da

prancha oscilaria aproximadamente como uma elipse, enquanto que o ângulo de torção oscilaria como uma senoide, ambos amortecidos pelo atrito.

Entretanto, a observação evidencia que, mesmo para pequenas oscilações, esses movimentos não são tão independentes assim. Você consegue um modelo melhor?

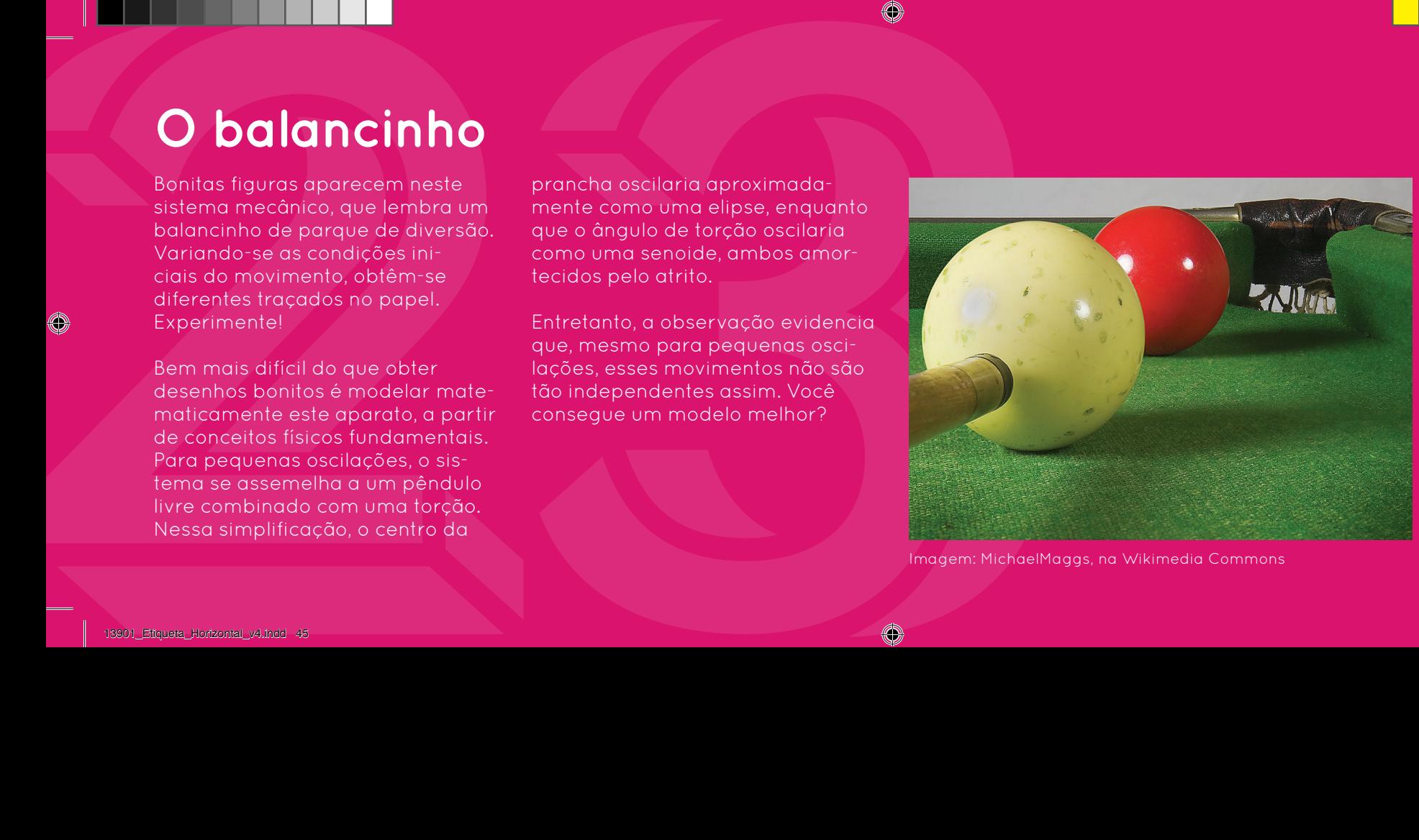

Imagem: MichaelMaggs, na Wikimedia Commons

O domínio da condição inicial de um movimento é crucial em qualquer esporte. Na sinuca, por exemplo, a direção, a velocidade e o giro da bola branca controlam as trajetórias da bola-alvo e da bola branca após o impacto.

Destampe a caneta e, com delicadeza, ponha a prancha em movimento, escolhendo posição e velocidade iniciais. Veja que é possível variar o desenho com a escolha das condições iniciais.

**Desario 20**<br>
Destampe a coneta e, com deli:<br>
Destampe a coneta e, com deli:<br>
codeza, ponta a promota em esqurar a coneta e apenas (contrapeso que por exelocidade inicialis, Veja que é encora em encoração eleganha em exelo 2 Dicas: (1) peça para alguém segurar a caneta e apenas soltar depois que você colocou a prancha em movimento; (2) troque a caneta e componha figuras, se lhe agradar o resultado;

3 (3) o suporte da caneta tem um contrapeso que pode ser rosqueado para trás e para a frente; quanto mais para trás, mais "leve" fica a caneta, o que diminui o atrito e aproxima mais as linhas entre si;

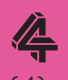

(4) sempre tampe a caneta depois de usar, porque o papel suga a tinta e a caneta fica imprestável!

**14**<br> **14**<br> Esta peça sintetiza a principal característica dos sistemas caóticos: a sensibilidade às condições iniciais. Mesmo partindo de posições iniciais quase idênticas, as pequenas diferenças se ampliam e, em pouquíssimo tempo, cada um está se movimentando de forma completamente diferente do outro.

Esse tipo de fenômeno ficou popularmente conhecido como efeito borboleta, em razão da analogia que se fez com a diferença provocada nas condições meteorológicas que o bater de asas de uma simples borboleta pode causar.

Não é que a borboleta seja capaz de provocar uma catástrofe climática. O ponto é que nossa incapacidade de precisar minúsculos fatores em nossa atmosfera nos impede de podermos prever as condições meteorológicas após um certo número de dias.

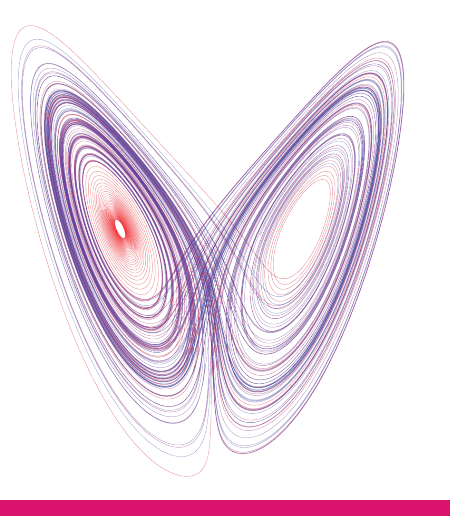

Imagem: Dschwen, na Wikimedia Commons

O atrator de Lorenz, descoberto por Edward Lorenz, em 1962. Ele descobriu que mesmo sistemas meteorológicos muito simplificados teriam sensibilidade às condições iniciais, inviabilizando a previsão do tempo.

æ,

## 1 Use as duas mãos para colocar os

dois pêndulos na posição inicial mais próxima possível, e largue-os ao mesmo tempo.

**Desafio**<br> **1**<br>
Use as duas mãos para celocar os<br>
dois pândulos na posição inicial<br>
mais próxima posivel, é largue-os<br>
comesmo tempo,<br>
e manoimentos durante para movimentos múlto para celos.<br> **1**<br>
soc de antibulation de pr 2 (1) Na primeira vez, erga os pêndulos apenas um pouco, e veja como os dois pêndulos fazem movimentos muito parecidos, durante bastante tempo.

3 (2) Na segunda vez, coloque os pêndulos em posição mais alta (ver foto ao lado). Veja como rapidamente os dois se comportam de maneiras completamente distintas. Isso é a sensibilidade às condições iniciais.

4

Imagem: Alisson Ricardo

◈

**A roda d'água caótica**<br>
Este experimente l'usura a sue se pode addat un comportamente conhece popularmente conhece a periódico ou distribuyemente.<br>
Cestudo de caso issemas director de metal conhecent a distribution de per Este experimento ilustra o que se conhece popularmente como caos. O estudo do caos se insere na moderna teoria de sistemas dinâmicos, que é a área da Matemática dedicada aos sistemas que evoluem com o tempo. É nessa área que trabalha Artur Ávila, o brasileiro premiado com a famosa Medalha Fields, em 2014.

Observar o caos nem sempre é fácil. Este sistema, por exemplo, é controlado por um parâmetro, que é o fluxo de água. Dependendo do valor desse parâmetro, o sistema

pode adotar um comportamento periódico ou, alternativamente, um comportamento não periódico. Mude o fluxo e observe!

Em geral o comportamento não periódico está associado com a sensibilidade às condições iniciais, o que dificulta previsões precisas do movimento no longo prazo (veja a peça dos pêndulos duplos para saber mais).

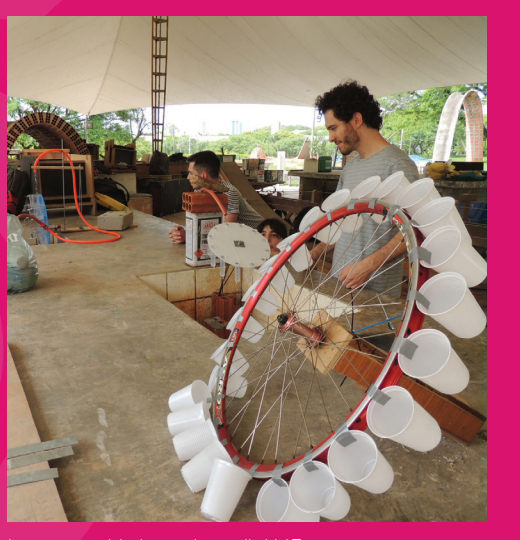

Imagem: Matemateca/LAME

Esta peça foi concebida e realizada por alunos de graduação na disciplina "Matemática, Arquitetura e Design", parceria entre a Matemateca e o LAME - Laboratório de Modelos e Ensaios da FAU-USP.

Assim como o Jogo da Vida, este é um exemplo bem simples e bacana de um sistema dinâmico finito. Finito porque só um número finito de estados é possível.

Além disso, também não é propriamente um jogo, porque há uma regra precisa do que temos que fazer e nenhuma escolha nos é dada. Ou seja, apesar do nome, não é um jogo de paciência.

O interessante é tentar entender o que acontece quando repetimos a regra muitas vezes. Como só

há um número finito de estados, em algum momento algum vai se repetir e você estará preso em um ciclo periódico. Esse ciclo pode ter período 1 (será um ponto fixo) ou período maior do que 1.

Que tal investigar o que acontece?

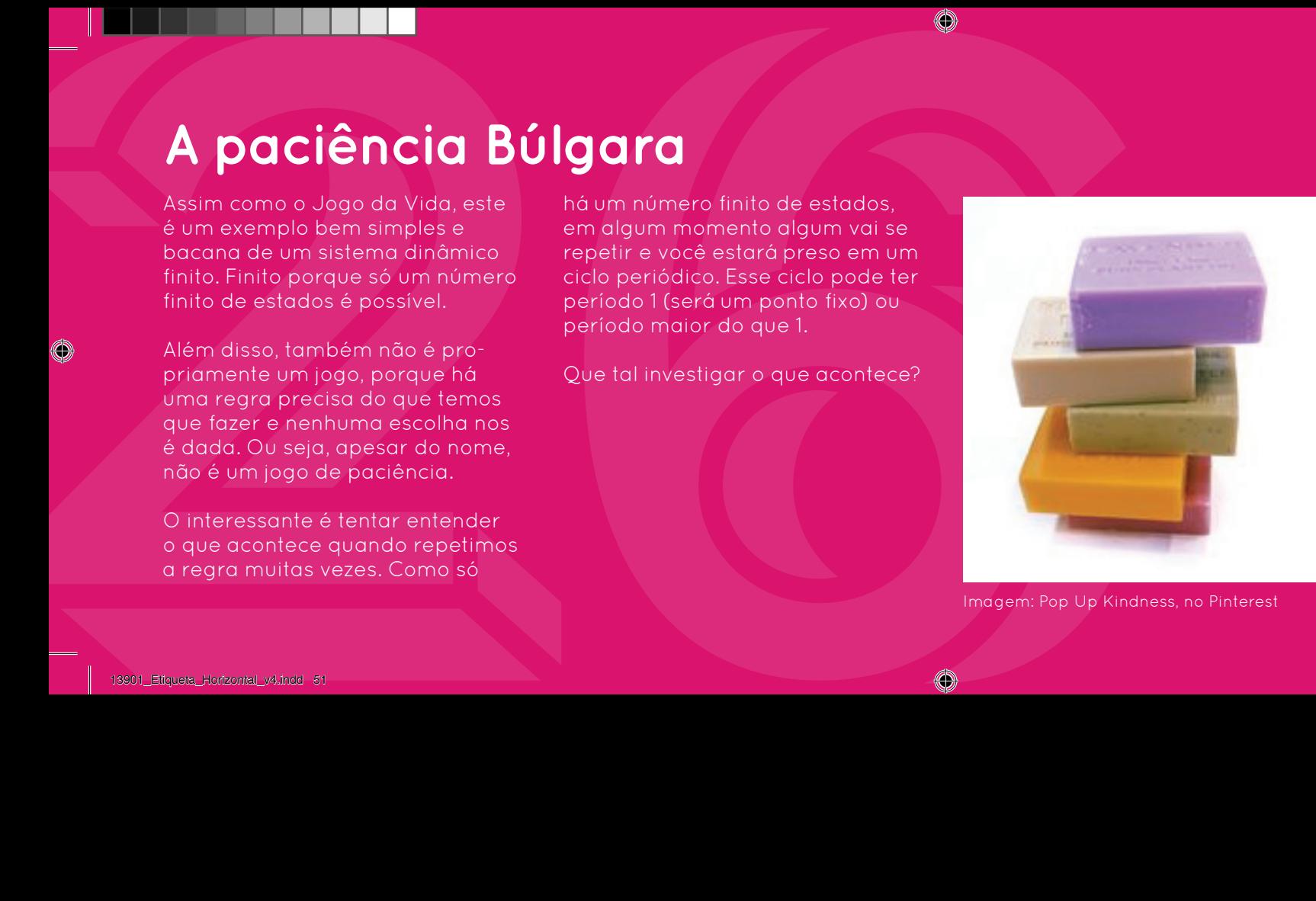

Imagem: Pop Up Kindness, no Pinterest

Esta é a atração mais fácil de reproduzir em casa. Você pode usar qualquer coisa para fazer as pilhas (sabonetes, fichas de jogo, tijolos). Na verdade, nem precisa de pilhas. Por exemplo, use agrupamentos de palitos.

(O)

**Desafio**<br> **2**<br>
Peguel 0 blocós, colocando-os em **2**<br>
Pelux como quier (por exemplo, mento, o que acontece? Investigue de 102 Você consequents bloc and plan as consultation of the and plan and constrained a transform unres Pegue 10 blocos, colocando-os em pilhas como quiser (por exemplo, uma pilha de 7 e outra de 3, ou duas pilhas de 3 e uma de 4). Tire um bloco de cada pilha para formar outra pilha e observe. Faça de novo. E de novo...

2 Repetindo muitas vezes o procedimento, o que acontece? Investigue algumas condições iniciais e veja se o resultado é o mesmo.

3 E se você usar 15 blocos, ao invés de 10? Você consegue prever o resultado?

Depois do 15, quais números dariam um resultado parecido? Se você já ouviu falar em números triangulares irá reconhecê-los aqui...

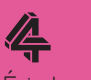

É interessante agora tentar usar um número de blocos diferente. Para não demorar muito, investigue com 11, 12, 13... (ou mesmo 7, 8 e 9). Qual é a diferença para 10 ou 15 blocos?

Antes do surgimento das calculadoras eletrônicas, especialmente as científicas, a régua de cálculo era o único recurso utilizado por cientistas e engenheiros em seus cálculos diários.

**Uma régua de cálculo circular**<br>
Antes de urgimente das calcular<br>
ans detailed de cálculo circular<br>
access electronices, especialmente<br>
access electronices, especialmente<br>
escalas (1779), Amadee Manheim<br>
era o único recurs Inventado pelo padre inglês William Oughtred (1574-1660), esse instrumento teve seu aperfeiçoamento ligado a vários nomes: Richard Delamain (aluno de Oughtred) apresenta a régua de cálculo circular (1630), R. Bissake apresenta a régua de cálculo com lingueta corrediça (1654), J. Watt

aperfeiçoa as graduações das escalas (1779), Amedee Mannheim (oficial francês) introduz um cursor móvel ligando as escalas (1850), por exemplo.

A função central da régua de cálculo é efetuar operações de multiplicação, apoiadas na propriedade log (ab)=log a + log b, transformando um produto numa adição, na escala logarítmica.

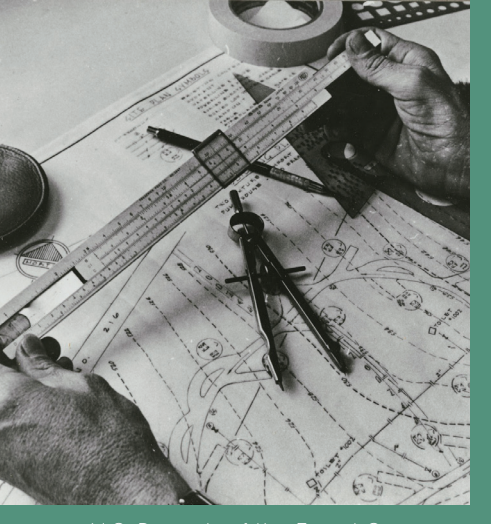

Imagem: U.S. Records of the Forest Service, na Wikimedia Commons

Sem calculadoras eletrônicas, tudo era feito com réguas de cálculo, em geral lineares (não circulares). Elas também tinham várias outras funções matemáticas que encontramos hoje nas calculadoras científicas.

 $\circledcirc$ 

Comece fazendo uma multiplicação simples, como 2x3. Coloque o 1 do disco interno na marca do 2 do disco externo. Depois leia em que ponto do disco externo a marca 3 do disco interno cai. Esse é o resultado!

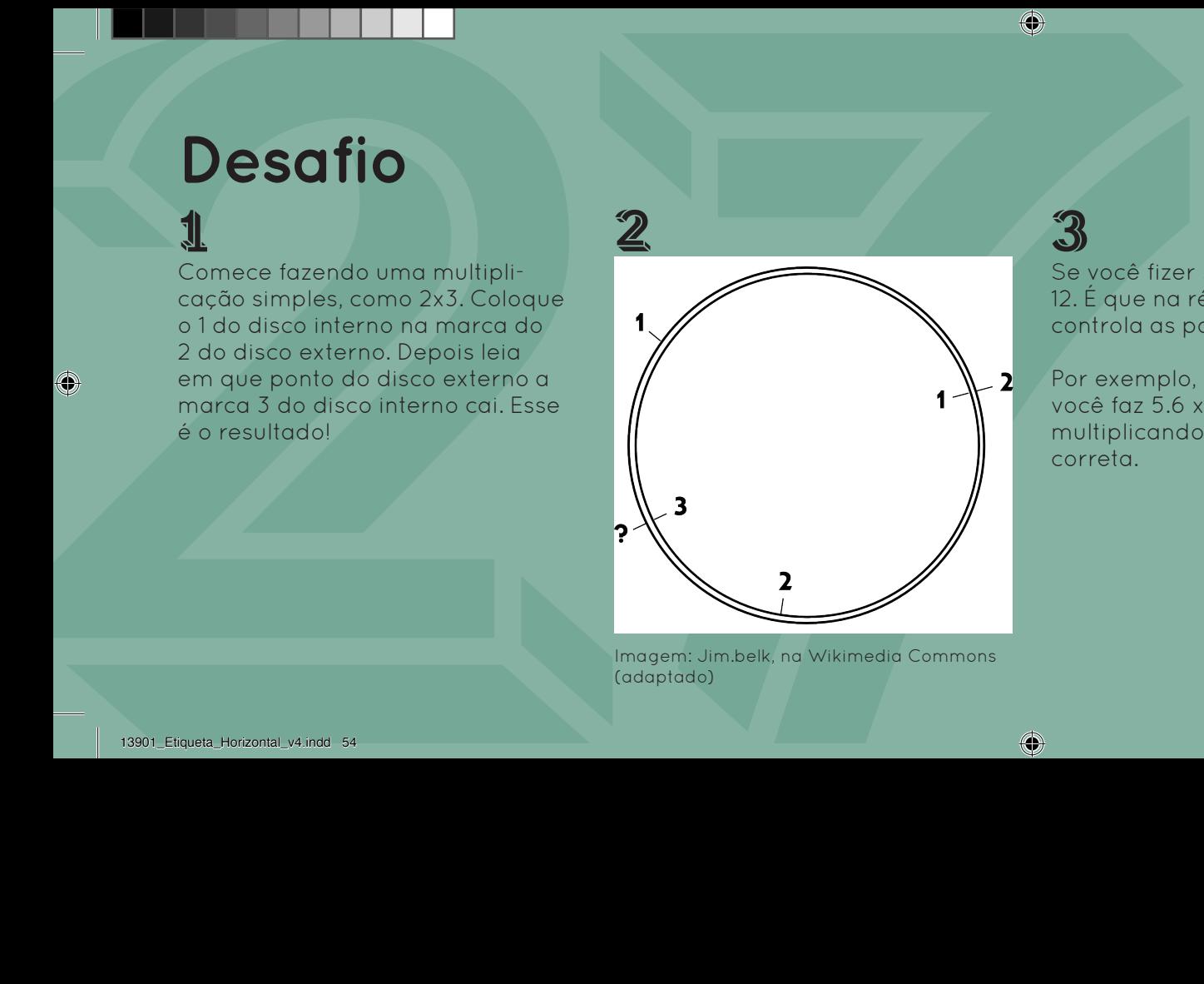

Imagem: Jim.belk, na Wikimedia Commons (adaptado)

3 Se você fizer 3 x 4 obterá 1.2, e não 12. É que na régua de cálculo quem controla as potências de 10 é você!

Por exemplo, para obter 56 x 7 você faz 5.6 x 7 e lê o resultado multiplicando pela potência de 10 correta.

## **今**

E a divisão? Veja no primeiro exemplo: para dividir 6 por 3, coloque o 3 interno alinhado com o 6 externo, e veja com qual número na escala externa alinha o 1 interno. Tem que ser com o 2! Pratique com outras divisões!

Você pode responder o desafio ao lado simplesmente contando as voltas da engrenagem azul. Mas poderia também prever o resultado sem sequer colocar a mão no aparato.

O que importa aqui é o número de dentes das engrenagens. A flecha da roda azul volta à posição inicial quando essa roda der uma volta, ou seja, quando passarem 20 dentes da engrenagem. De novo a flecha volta à posição inicial quando passarem 40 dentes, 60

dentes etc. Como as outras rodas dá-se algo análogo.

**Engrenagens numéricas**<br>
Vecé code responder a design dous dents etc. Com as autres responses<br>
Vecé code responder and dous dents etc. Com as autres redactions<br>
voltait d'angrenagem cau. Mas<br>
poderia também prever a result Conclusão: todas as flechas estarão de novo na posição inicial quando o número de dentes que passaram for um múltiplo de 20, de 30 e de 48, ao mesmo tempo. Na primeira vez que ocorre é o mínimo múltiplo comum dos três números. E aí, quantas voltas dá a roda azul para que o mecanismo volte à posição inicial?

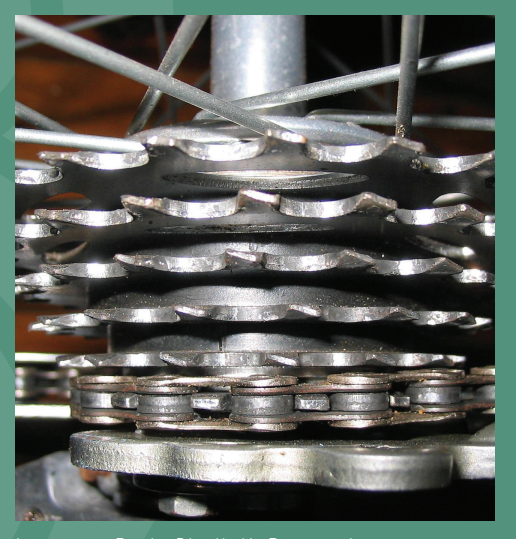

Imagem: Rado Bladteth Rzeznicki, na Wikimedia Commons

O princípio das rodas dentadas é usado em bicicletas, para que o número de pedaladas não necessite ser igual ao número de voltas da roda.

 $\circledcirc$ 

Inicie o movimento com todas as flechas na vertical e apontando para cima. Comece a rodar observando a engrenagem azul. Quantas voltas da roda azul são necessárias para que o mecanismo volte à posição inicial?

**Desafio**<br> **1**<br>
Inicia a movimente cam todas<br>
is flectos no vertical e opon-<br>
todas, a número de denies<br>
todas a número de denies<br>
inicial a primera comeza a mode a codas aspected da roda comeza e la núclea a rodas<br>
observ Como as rodas estão engrenadas, o número de dentes deslocados não depende da roda. Por exemplo, a amarela anda 48 dentes em 1 volta. Isso faz a vermelha, de 30 dentes, andar 1 volta mais 18/30 =3/5 de volta. Confere?

 $\mathcal{D}$ 

3 Para as setas retornarem à posição inicial, o número de dentes deslocados deve ser um múltiplo de 20, de 30 e de 48. Na primeira vez é quando as engrenagens andaram o menor múltiplo comum aos 3 números.

## 今

Se você já achou o MMC dos três números, agora pode saber quantas voltas cada roda deu. Basta dividir o número de dentes andados pelo número de dentes da roda. Você está pronto para resolver o desafio?

Estamos acostumados a escrever os números em base 10, pois este sistema foi o que predominou em nossa cultura (e por serem dez os dedos das mãos). Ao ver 109 pensamos em "1 centena mais 0 dezenas mais 9 unidades".

De um certo ponto de vista, mais econômico seria usar a base 2, pois apenas dois algarismos são necessários: 0 e 1. Neste caso, a notação posicional é feita baseada nas potências de 2. Por exemplo, a representação

de 109 em base 2 é 1101101: 109 = 1×64+1×32+0×16+1×8+1×4+0×2+1×1.

Somar dois números na base 2 é semelhante a somar na base 10: a soma é feita da direita para a esquerda, observando que, em cada coluna, 0+0 resulta 0, 1+0 resulta 1, 0+1 resulta 1, 1+1 resulta 0 e "vai 1", 1+1+1 resulta 1 e "vai 1". Esta máquina realiza exatamente esse algoritmo. Confira!

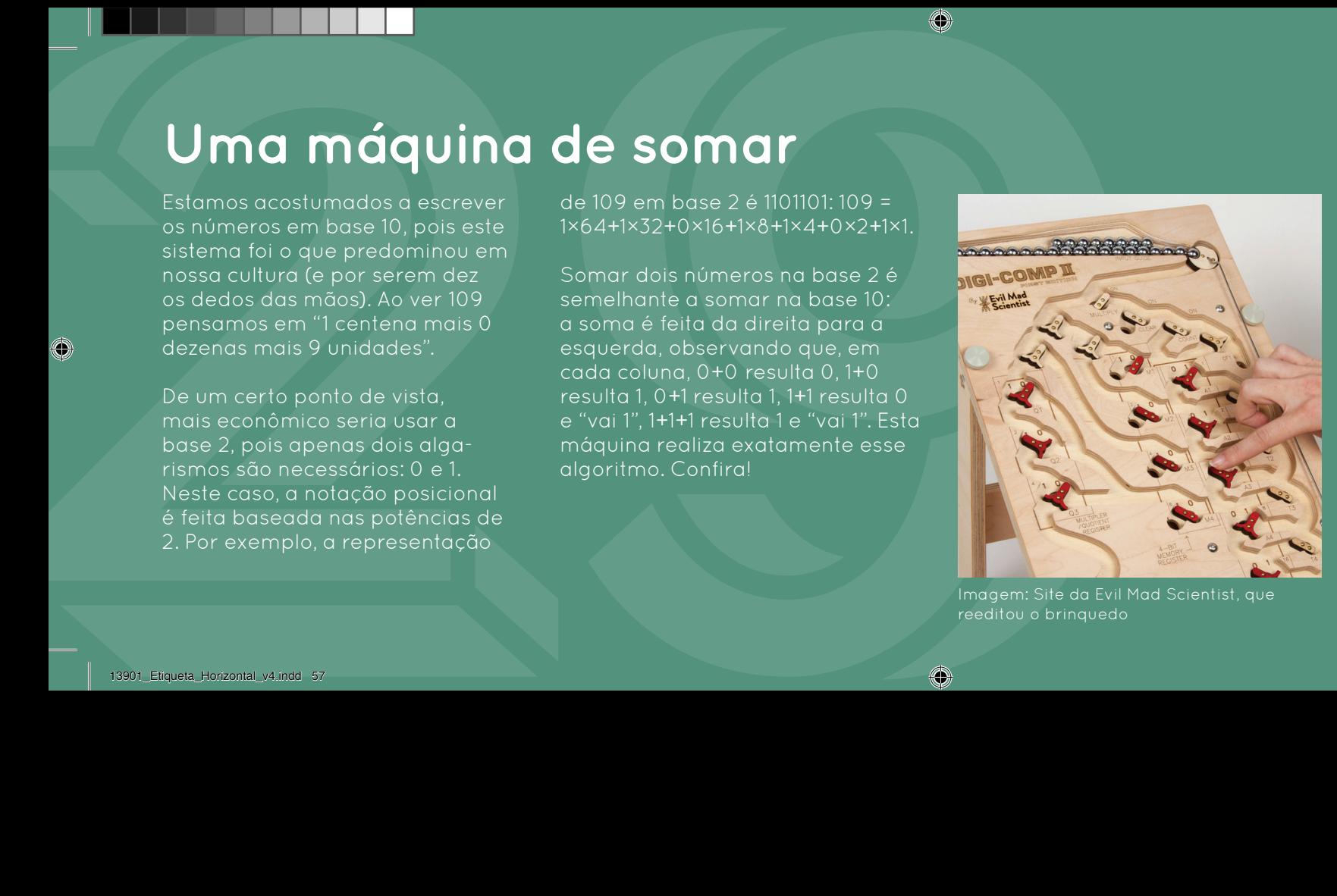

Imagem: Site da Evil Mad Scientist, que reeditou o brinquedo

Muitas calculadoras e computadores mecânicos foram construídos ao longo da história. Esse é um brinquedo criado na década de 60 que é um computador de bolinhas, chamado Digi-CompII.

 $\circledcirc$ 

**Desafio**<br> **1**<br>
Vannos somar 13 e 9, por exemplo:<br>
(1) zere a máquina: (2) coloque<br>
potèncias de 2 ermando 3 e corregue: (4) leido<br>
potèncias de 2 ermando 3 e corregue: (4) leido<br>
travaillado de corregue: (4) leido<br>
travai Vamos somar 13 e 9, por exemplo: (1) zere a máquina; (2) coloque potências de 2 formando 13 e carregue; (3) coloque potências de 2 formando 9 e carregue; (4) leia o resultado na diagonal, somando as potências de 2.

2 Como fazer (2) ou (3) ao lado? Vejamos o 13, por exemplo. O 8 é a maior potência de 2 que cabe no 13, então ponha uma bolinha no 8. Faltam 5, então ponha uma bolinha no 4 e complete com uma bolinha no 1.

3 Outra brincadeira: zere a máquina, ponha uma bolinha no 1 e carregue. Ponha outra no 1 e carregue. E assim por diante. Note: sempre que uma casa já tem uma bolinha e recebe outra, uma é descartada e a outra vai para a casa seguinte.

## 4

Agora carregue todas as casas de 1 a 64. Você está inserindo o  $n$ úmero 1 + 2 + 4 + 8 + 16 + 32 + 64, que é 127 (um a menos que a próxima potência, 128). Agora some 1 unidade e observe! O resultado tem que ser 128.

Qual é a chance de uma bolinha cair nas colunas do meio? É maior do que cair numa coluna das pontas?

Este experimento ilustra como uma sucessão de eventos aleatórios faz com que certos resultados sejam mais prováveis do que outros. Mesmo que em cada choque a bolinha tenha as mesmas chances de ir para a direita ou para a esquerda, chegar no meio é mais provável simplesmente porque há mais caminhos que vão para

o meio do que caminhos que vão para as pontas.

Se fosse mesmo probabilidade meio a meio em cada pino, as proporções de bolinhas nas colunas seriam dadas pela 9ª linha do triângulo de Pascal (ver o outro display). Mas não é difícil notar que os parâmetros envolvidos no experimento, como os raios dos pinos e bolinhas, as distâncias entre os pinos, a elasticidade dos choques etc, podem mudar tudo.

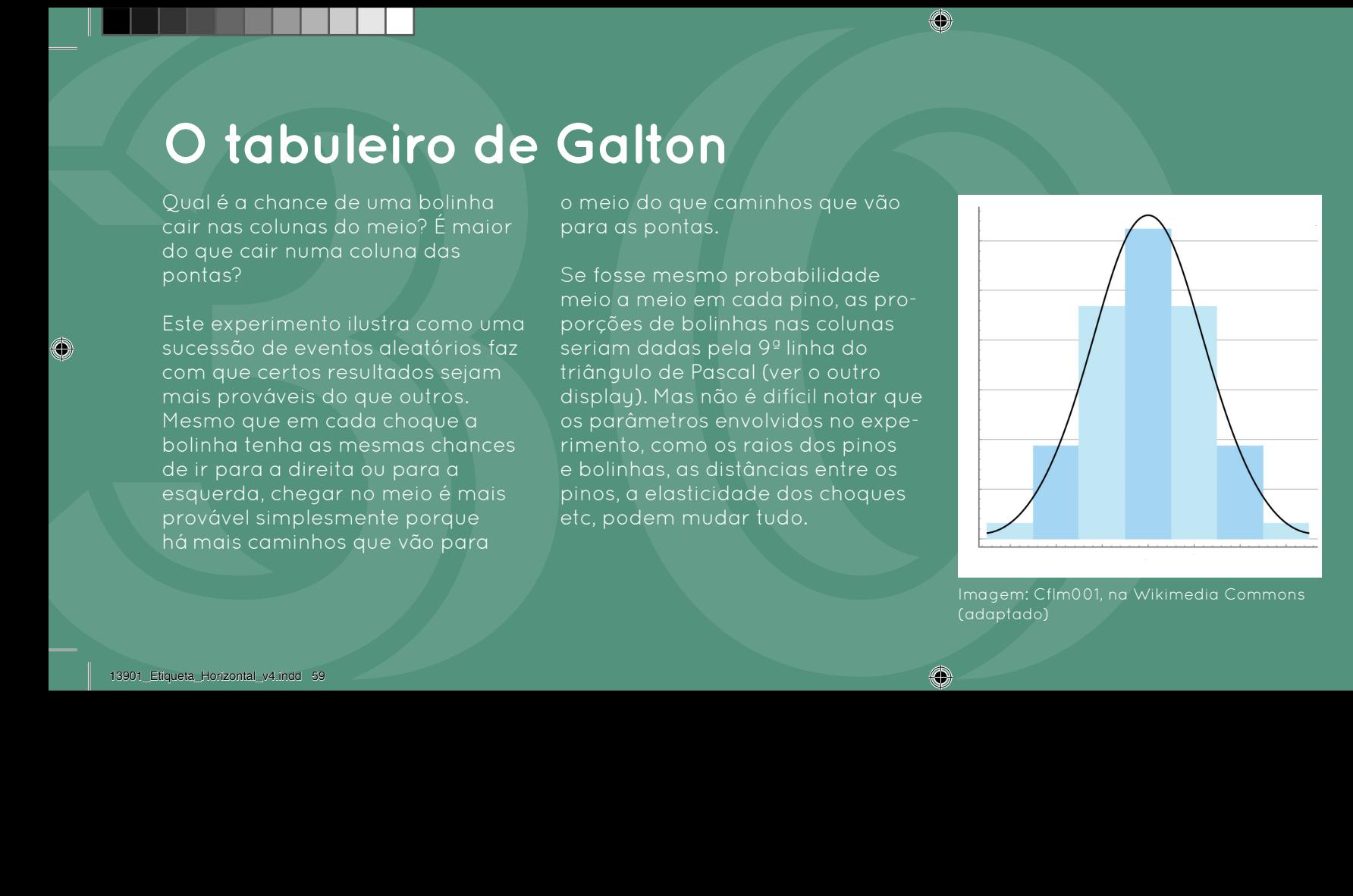

Imagem: Cflm001, na Wikimedia Commons (adaptado)

A distribuição normal é universal, no sentido que aparece em diversas situações reais, independentemente de sua natureza. Essa universalidade pode ser até demonstrada matematicamente, se corretamente formulada.

 $\circledcirc$ 

Vire o tabuleiro "de cabeça para baixo" para as bolinhas se acumularem no reservatório. Em seguida, vire rapidamente de forma que as colunas fiquem embaixo. Observe como as bolinhas se distribuem nas colunas.

2 Perceba que se você deixou uma pequena inclinação, a distribuição de bolinhas não será simétrica.

**Desafio**<br>
Wire o tabulation "disc cabece para"<br>
brief in the cabece parameters of the cabece parameters of the second and the properties of the second and the second second to the second the cabece parameters of the cabec 3 Se a probabilidade de sair à direita ou à esquerda em cada choque fosse igual, a distribuição das bolinhas embaixo seguiria as proporções da 9ª linha do triângulo de Pascal (ver ao lado, é a linha começando em 1, 8 …). Será que isso está acontecendo?

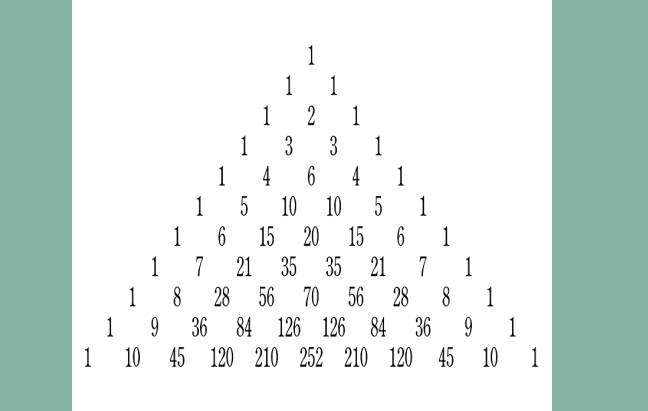

4

◈

**Solution Controle de qualidade**<br>
Controle de qualidade<br>
Compute é cheo de imperfeições, produzidas qual é o nivel aceitável<br>
mesmo que você por adoptar a daptar o que pode ser fello para<br>
peça es mátric, A quastão não é s O mundo é cheio de imperfeições, mesmo que você seja o dono de uma fábrica produzindo alguma peça em série. A questão não é se você produz ou não peças idênticas, porque é certo que elas nunca serão idênticas, mas quanta imperfeição é possível tolerar num processo de fabricação. Se um erro de 0,1 mm é tolerável numa porca de 1 cm, então a peça produzida ainda é útil.

Cabe aos engenheiros, usando estatística, entender qual é a margem de erro das peças

produzidas, qual é o nível aceitável de erro e o que pode ser feito para adaptar uma coisa à outra.

Não sabemos o processo de fabricação destas bolinhas de gude, e sabemos que dificilmente alguém irá se importar com as pequenas variações nos seus diâmetros. Mesmo assim, propomos aqui descobrir como essas variações se distribuem. Mãos à obra?

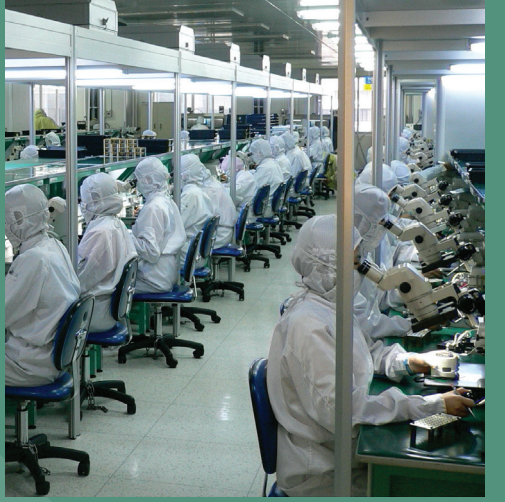

Imagem: Steve Jurvetson, na Wikimedia Commons

Trabalhadores numa fábrica montando e testando sistemas de fibra ótica. Erros são naturais nos equipamentos e nos seres humanos. Quanto mais controle sobre os erros, melhor!

**Desafio**<br> **1**<br>
Primeiro confiro se os dois gaba<br>
Tronico confiro se os dois gaba<br>
Tronico conservatives entre a parte mais and a summa a uma as bolas de<br>
tros (nas pontes) està parte electron entre mais and des versions e Primeiro confira se os dois gabaritos (nas pontas) estão justos entre as varas de metal, para tudo funcionar direito. Se não estiverem, use as roscas para liberar as varas e fazer o acerto. Rosqueie de novo sem força!

Ponha uma a uma as bolas de gude na parte mais alta das varetas, deixando-as rolar pela rampa. Se as varas estiverem bem posicionadas, cada bola cairá no ponto em que a distância entre as varas for maior que seu diâmetro.

2

3 Se tudo deu certo até aqui, você verá as bolas caírem em lugares diferentes. O que você está fazendo é separá-las de acordo com seu tamanho, sem precisar medir uma por vez.

## 今

Como quase sempre, a distribuição normal (a "gaussiana") parece estar presente. Note que há mais bolas em torno de um valor central do que em valores afastados, mais ou menos como ocorre no tabuleiro de Galton.

Não é possível ver o conteúdo dos chocalhos, apenas duas bolinhas de cada vez. Será que com isso é possível determinar exatamente quantas bolas e de quais cores há lá dentro?

A Teoria de Probabilidades permite obter respostas a essas perguntas com razoável confiança. Aumentando o número de experimentos aumenta também o grau de certeza da resposta. (Certeza mesmo só tem o artesão que fez essas peças, a não ser que ele tenha perdido a informação…)

E atenção: se houvese apenas uma janelinha, seria possível apenas saber a proporção de bolas de cada cor. Mas com duas janelinhas, em princípio, é possível também saber quantas são as bolas de cada cor.

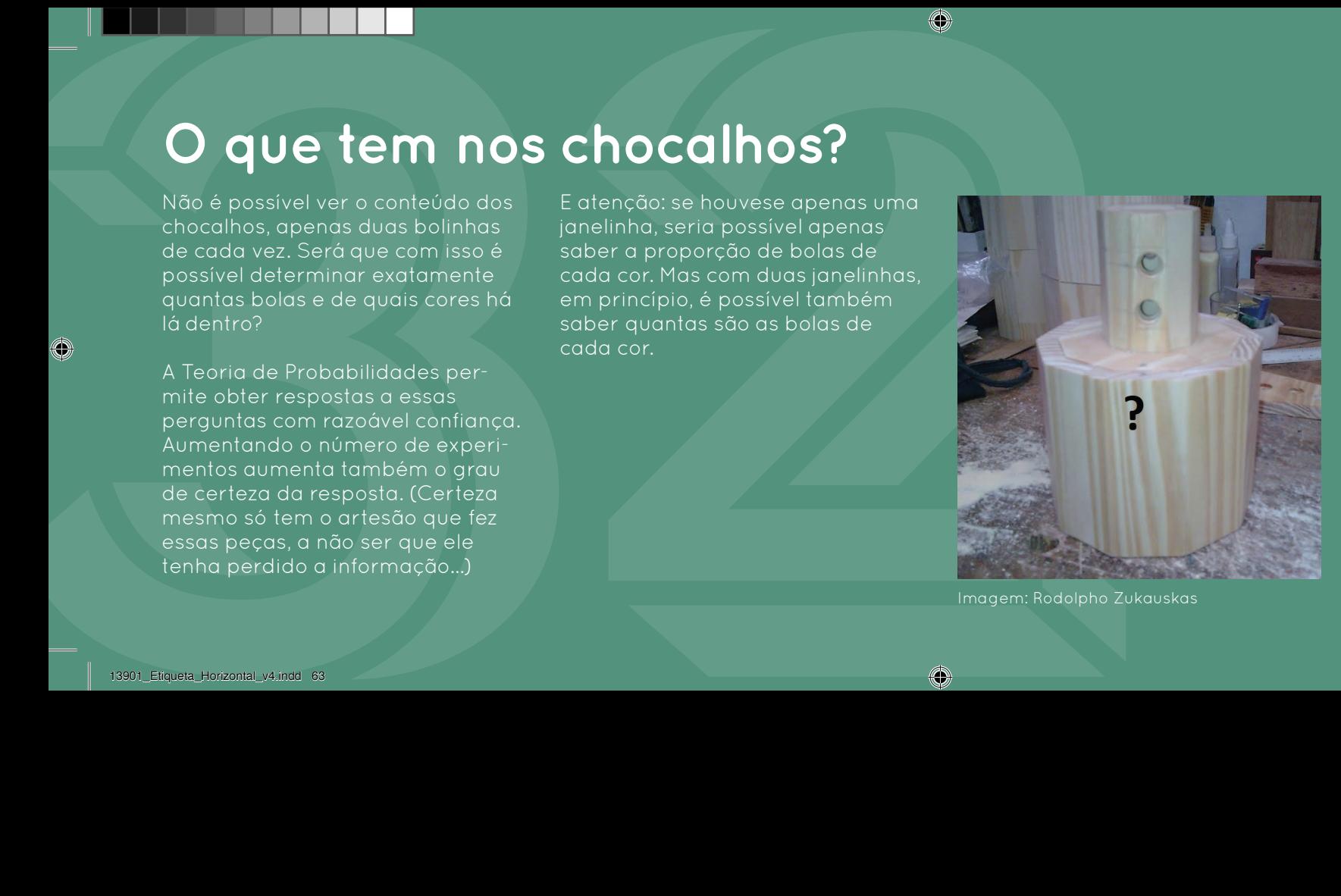

Imagem: Rodolpho Zukauskas

O artesão colocou as bolas dentro dos chocalhos e fechou-os com cola. Nunca mais teremos certeza absoluta de quantas bolas há em cada um.

O)

**Desafio**<br> **1**<br>
Pegue um chocalho, sacuda-o bas-<br>
tante e vire-o, dexando que duas<br>
balos agraçar nas jonalismas.<br>
De que cores elas sóo? As duos da lídade (aproximado) de sar duas<br>
pegue cores elas sóo? As duos da lídade Pegue um chocalho, sacuda-o bastante e vire-o, deixando que duas bolas apareçam nas janelinhas. De que cores elas são? As duas da mesma cor ou cada uma de uma cor?

2 Se houvesse 1 milhão de bolas brancas e 1 milhão de vermelhas no chocalho, qual seria a probabilidade (aproximada) de sair duas brancas? E de sair uma branca e uma vermelha?

3 E com 2 de cada cor? A resposta seria a mesma? Pense assim: a chance de sair a primeira branca é 1/2 (2 brancas em 4 ) e a de sair a segunda branca é 1/3 (uma branca em 3 no total): 1/6 de chance de sair duas brancas.

## 今

O mesmo raciocínio serve para calcular as probabilidades quando há n bolas brancas e m bolas vermelhas. O incrível é que valores diferentes de (n,m) dão sempre probabilidades diferentes.

As bolinhas são pessoas e suas cores representam suas opiniões. Por exemplo, as brancas são as que apoiam uma ação do governo e as vermelhas são as contrárias. Qual é a porcentagem de pessoas que apoiam?

A amostragem é o método utilizado, na Estatística, para tentar estimar essa porcentagem, sem ter que conversar com toda a população. Se a amostra não tem vícios, espera-se que a fração de favoráveis na amostra esteja

próxima da fração na população inteira.

Nos compartimentos desta peça, as populações e as frações de bolas brancas (ou vermelhas) são exatamente iguais. O que difere um do outro é que em um as amostras são de 10 indivíduos, enquanto no outro são de 50.

Embaralhe as bolas, colete as amostras, conte e dê seu palpite. Qual dos compartimentos você acha melhor para isso?

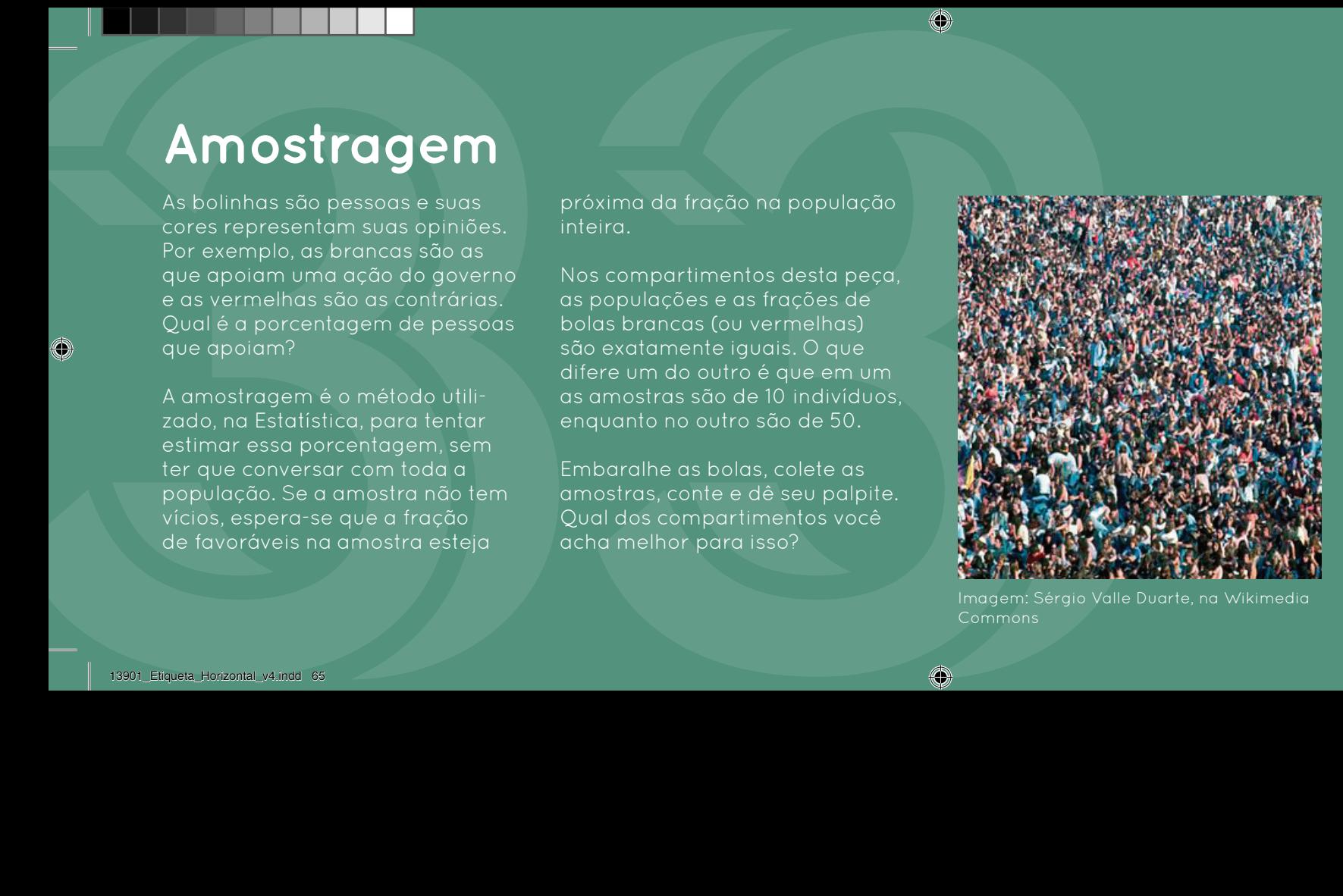

Imagem: Sérgio Valle Duarte, na Wikimedia Commons

As pesquisas eleitorais e de opinião funcionam assim: se não é possível perguntar para todo mundo, então faça uma amostragem!

O)

**Desafio**<br>
Cada compartimente lem 360<br>
bols, ente brancas e verne-<br>
bolshots, ente brancas e verne-<br>
les. A fação de coré justice de contrat a porcentage de 10<br>
mas des compartimentes, excesso torigous<br>
pode term de bols d Cada compartimento tem 360 bolas, entre brancas e vermelhas. A fração de cada cor é igual nos dois compartimentos, e você pode tomar amostras dessa fração sacudindo as bolas e deixando-as preencher os buracos.

2 Usando a amostragem de 10 bolinhas, tente descobrir a porcentagem de bolas vermelhas. A cada tentativa, a porcentagem de bolas vermelhas na amostra é o número de vermelhas retidas multiplicado por 10.

3 As porcentagens obtidas nas amostras de 10 variam muito? Tente agora com as amostras de 50. Neste caso, basta multiplicar a contagem de vermelhas por 2, para obter a porcentagem na amostra. Os valores variam menos?

## 4

Você já percebeu que não é possível haver certeza sobre o número total (ou a porcentagem) de bolas vermelhas. Mas, se fizer o experimento muitas vezes (com 10 ou 50), é possível cercar melhor a informação verdadeira?

No jogo da velha comum com nove dores souberem jogar, o jogo deve empatar, certo?

Isso significa que não existe uma estratégia vencedora para nenhum dos jogadores. Já no jogo da velha 3x3x3, ou mesmo no 4x4x4, isso não acontece. Nesses casos, existe estratégia vencedora para o primeiro jogador. Isso significa que, se o primeiro jogador conhece a estratégia, ele

segundo jogador fizer, ele saberá

Você consegue descobrir como ganhar sempre no tabuleiro 3x3x3? E no tabuleiro 4x4x4? Na verdade, um dos casos é bem mais difícil que o outro!

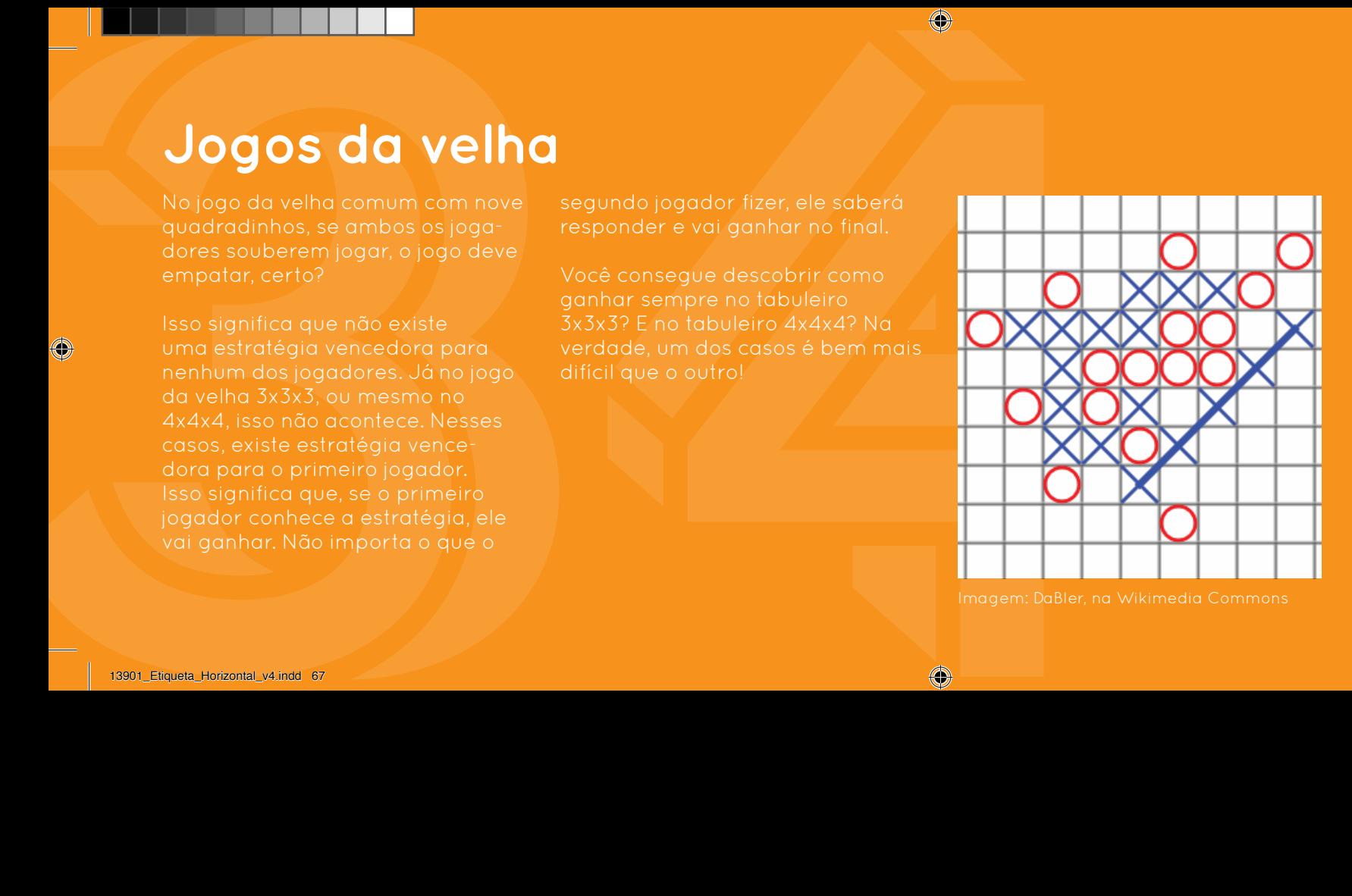

quem formar primeiro uma linha de 5.

 $\bigoplus$ 

## <u>1</u>

34**Desafio** Em todos os jogos da velha, ganha o primeiro que formar uma linha inteira. Em alguns jogos as linhas têm tamanho 3 e em outros têm tamanho 4. E vale qualquer tipo de linha: diagonais, em pé, vértice a vértice etc.

2 Você talvez já saiba que, no 3x3, se os dois "jogarem bem", ninguém ganha. Ou seja, quem não quiser perder consegue, no mínimo, empatar. Mas, no 3x3x3 e no 4x4x4, se o primeiro a jogar quiser ganhar, ele ganha!

3 Uma regra alternativa é jogar até acabar as peças. O vencedor é aquele que formar mais linhas. Há uma dificuldade adicional, neste caso, de contar as linhas conseguidas por cada jogador!

## 今

Se você não gosta de jogar, pode se divertir contando quantas linhas podem ser formadas nos tabuleiros 3x3x3 e 4x4x4. Conte direito, porque qualquer distração é fatal!

Os moradores de Königsberg (hoje Kaliningrad, na Rússia) se perguntavam se era possível percorrer a cidade passando exatamente uma vez em cada uma das suas sete pontes.

**As pontes de Königsberg**<br>
Semendores de Königsberg<br>
Semendores de Königsberg<br>
Kalinnardd, na Rússia) se pergun-<br>
os vértices são as regiões ligadas<br>
idade passando exclamente uma<br>
vez em cada uma das suassete<br>
pontes.<br>
ve Leonard Euler, um grande matemático suíço, deu uma solução elegante e simples para a questão. Para tanto, "traduziu" o problema para a linguagem de grafos. Você pode pensar em um grafo como um conjunto de pontos (vértices) ligados (ou não) por um ou mais traços (arestas). No problema das

pontes, as arestas são as pontes e os vértices são as regiões ligadas pelas pontes.

Atualmente, esta teoria desperta grande interesse pelas inúmeras aplicações que possibilita: circuitos elétricos, circulação de mercadorias, transporte, administração de redes etc. Por exemplo, uma rede telefônica ou a internet podem ser tratadas como grafos.

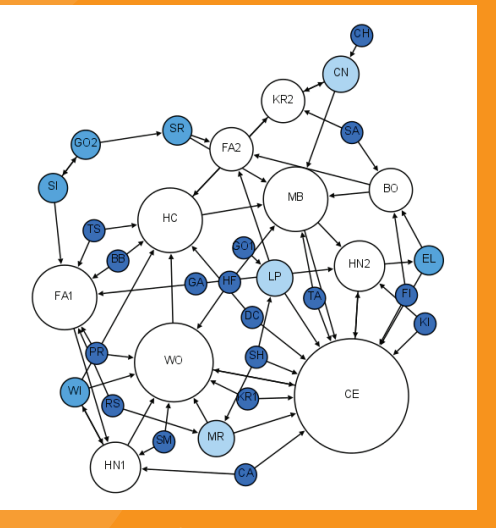

Grafos são usados para entender vértices e suas relações sociais são arestas.  $\bigoplus$ 

Coloque as pontes como quiser e tente achar um caminho que passe em cada uma das pontes uma única vez (ou seja, um "caminho euleriano"). O caminho pode terminar onde começou ou não.

<sup>49</sup><br>
Coloque as pontes come quiser e<br>
Coloque as pontes come quiser e<br>
tente ochar um cominho que passe conseguido ou não achar um<br>
en coda um das pontes uma cominho de passe conseguido ou não achar um comincendo? Entre e 2 Independentemente de você ter conseguido ou não achar um caminho euleriano, tente mudar as pontes, deslocando-as, retirando-as ou acrescentando-as. E agora, você consegue? Quando isso é possível e quando não é?

3 Quer entender melhor o que está acontecendo? Então pense assim: se existe um caminho euleriano, e uma região não é nem o começo nem o fim do caminho, então ela tem que ter um número par de pontes. Concorda?

## **今**

Pense agora na(s) região(ões) onde o trajeto começa e acaba. Pensou?

O que Euler mostrou foi que para o caminho euleriano existir é necessário e suficiente ter 0 ou 2 regiões com número ímpar de pontes.

O jogo Hex foi inventado de forma independente pelo matemático sueco Piet Hein e pelo matemático norte-americano John Nash, aquele que se tornou conhecido por ter sua vida contada no filme "Mente brilhante".

Parece incrível, mas neste jogo não há empate possível! Além disso, Nash demonstrou que, em tabuleiros simétricos (n por n), existe estratégia vencedora para o primeiro jogador.

**Hex, o jogo de John Nash**<br>
Supported to mental of a form of this many distribution of a state of their pelo maternation destructions are strated to the mental time pelo maternation and the strategy strategy in the strateg Mas não é fácil encontrar as estratégias. Em 2003, Jing Yang, Simon Liao and Mirek Pawlak encontraram uma estratégia vencedora para o primeiro jogador para tabuleiros de tamanho 7x7, 8x8 e 9x9. Ainda se procura uma solução para o caso geral. Topa uma partida?

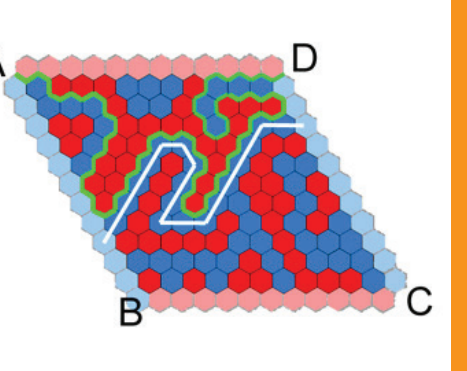

Imagem: Jean-Luc W, na Wikimedia

Não há empate. De qualquer modo que os sempre haverá um caminho vencedor para um deles. Isso foi demonstrado.

13901\_Etiqueta\_Horizontal\_v4.indd 71 1/21/20 08:45

Objetivo (ver figura): as brancas querem ligar duas margens opostas, e as pretas querem ligar as outras duas margens. Joga-se alternadamente, em qualquer lugar do tabuleiro. Na figura ao lado, as pretas ganharam.

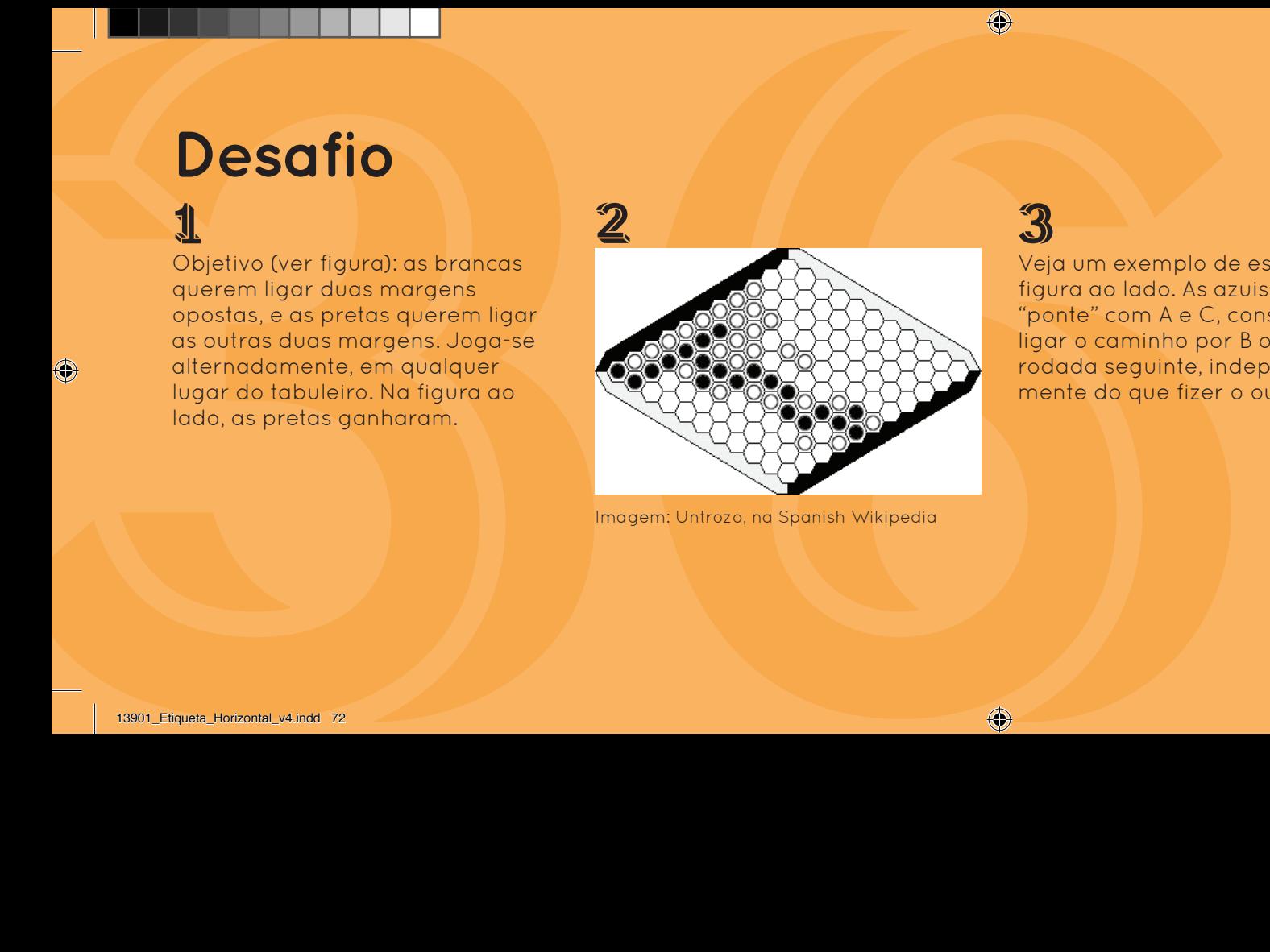

Imagem: Untrozo, na Spanish Wikipedia

3

Veja um exemplo de estratégia na figura ao lado. As azuis fazem uma "ponte" com A e C, conseguindo ligar o caminho por B ou D na rodada seguinte, independentemente do que fizer o outro jogador.

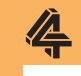

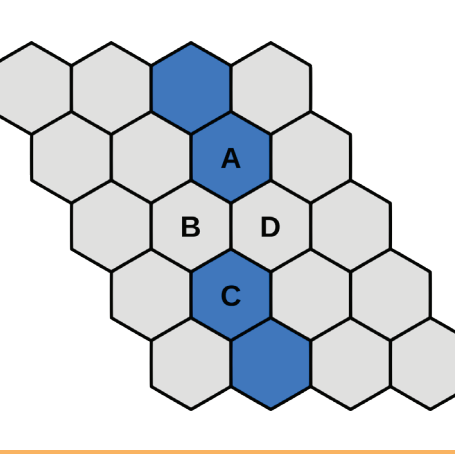

Imagem: Tiltec/Petteri Aimonen, na Wikimedia Commons

13901\_Etiqueta\_Horizontal\_v4.indd 72 1/21/20 08:45

O jogo "Icosiano" foi inventado no século XIX por Sir John Hamilton, um famoso matemático irlandês. Repare que o tabuleiro é a planificação das arestas e vértices de um dodecaedro regular (poliedro com doze faces, todas pentagonais).

Neste tabuleiro, podemos propor vários desafios, indo dos fáceis aos impossíveis!

Um dos primeiros desafios é achar um caminho passando exatamente uma vez em cada ponto (vértice). Esse tipo de caminho em grafos

**COLOSIANO**<br>
Superior to invention the members of the control of the control of the set of the set of the control of the control of the control of the control of the control of the control of the control of the control of ficou conhecido como um caminho hamiltoniano. O caminho é chamado de circuito se volta ao ponto inicial. Atenção para a diferença: nos caminhos eulerianos (vide as Pontes de Königsberg) passa-se exatamente uma vez em cada aresta.

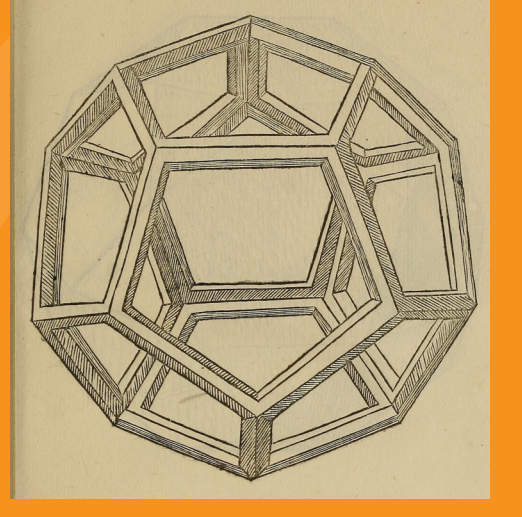

Imagem: Desenho de Leonardo da Vinci, na Wikimedia Commons

Imagine as arestas do dodecaedro sendo assim o são no dodecaedro.

## <u>1</u>

**Desafio**<br> **Exercise un commissionnements**<br>
Exercise and control and the presentation of the second of the presentation of the presentation of the presentation of the presentation of the second of the presentation of the s Encontre um caminho hamiltoniano: com os pinos numerados, crie um caminho que passe uma única vez em cada vértice. É possível fazer um caminho fechado, isto é, em que o último vértice está ao lado do primeiro?

2 Nesse grafo, por ser uma planificação do dodecaedro regular, todos os vértices são equivalentes. Se você conseguir algo com um vértice, então conseguirá o mesmo com qualquer outro. Confira!

3

Agora bloqueie um dos vértices (qualquer um, pois são equivalentes), como se ele não existisse mais no grafo. Você consegue ainda achar um caminho hamiltoniano? Aberto ou fechado, ou os dois?

## 4

Você também pode bloquear dois (ou mais vértices). Agora o desafio pode depender da posição relativa dos vértices. É possível que você encontre situações sem solução alguma.

Não é o dia-a-dia das ferrovias, mas pode ser um problema quando vigas gigantes são transportadas em estradas sinuosas: e se o vagão for grande demais em relação à curva dos trilhos?

Se a entrada e a saída da região sinuosa estão na mesma reta, e qualquer que seja o tamanho do vagão, será sempre possível fazer a travessia? Veja na figura ao lado o problema de tirar a hipótese sobre a entrada e a saída.

**Corresponding to the control of the control of the control of the control of the control of the control of the control of the control of the control of the control of the control of the control of the control of the contr** Até agora, os únicos exemplos conhecidos que não dão certo só são possíveis no mundo matemático. Sabe-se também que, em certo sentido, o vagão consegue fazer a travessia na maioria das situações. Um problema abstrato que ainda não foi completamente resolvido pelos matemáticos.

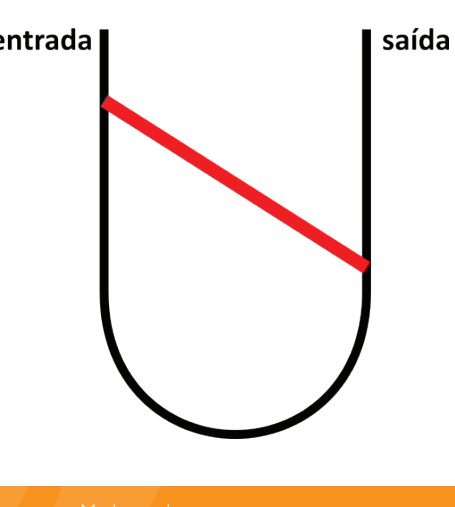

Repare que o vagão da figura é grande demais para conseguir sair, pois é preciso às direções de entrada e saída. Mas isso é impossível, por causa de seu tamanho.

## **Desafio**<br>
1<br>
Transformer d'vagão "atravessar"<br>
todo o tracho sinuoso, sem forçar e<br>
sem lentar tirá-lo do trilho.<br>
Sem lentar tirá-lo do trilho.<br>
E faça os movimentos com<br>
sucovidade!<br>
Sem lentar se propósitivo do tracho <u>1</u> Tente fazer o "vagão" atravessar todo o trecho sinuoso, sem forçar e sem tentar tirá-lo do trilho.

2 USE AS DUAS MÃOS!

E faça os movimentos com suavidade!

3 Perceba que, em alguns trechos, a posição do vagão parece voltar ao mesmo lugar, como se andasse em círculos. São algumas situações criadas de propósito, mas há escapatória em todas.

## 今

Se for permitido colocar o vagão diretamente sobre o trecho sinuoso, com os extremos apoiados nos trilhos, existem situações sem saída. Você ficará eternamente dentro delas, repetindo o mesmo movimento.

**SECUTE:**<br>
39<br>
Magnoliada Constanting and the service and the service of the service of the service of the service of the service of the service of the service of the service of the service of the service of the service of Nas Olimpíadas Brasileiras de Matemática, os problemas apresentados na prova "Vingança Olímpica" são criados pelos alunos como um desafio para os professores. O saudoso Prof. Ângelo Barone, do IME-USP, trouxe à Matemateca a ideia deste jogo, ao qual ele foi apresentado na prova da IV Vingança Olímpica.

O tabuleiro mais fácil de entender é o circular (fechado) com um número par de casas. O segundo jogador pode sempre escolher uma jogada "simétrica" à jogada

anterior. Pensando nisso, dá para perceber que existe uma estratégia vencedora para o segundo jogador!

Além desse, temos mais dois tabuleiros diferentes aqui. Em cada caso, você consegue determinar se existe estratégia vencedora para algum dos jogadores? Topa um joguinho?

A Teoria dos Jogos apareceu no século XX e é um campo com grande atividade de pesquisa e aplicações nas mais diversas áreas. É um ramo da matemática aplicada onde são estudados modelos matemáticos para tratar as mais diversas situações de conflito e cooperação entre dois ou mais agentes.

São inúmeras as situações de conflito que podem receber um tratamento matemático através da Teoria dos Jogos. Você pode pensar na bolsa de valores, numa guerra ou na evolução de uma espécie animal como jogos competitivos.

 $\bigoplus$ 

**Desafio**<br> **1**<br>
Codapodor, na sua vez, coloca<br>
uma peca numa casa vazi: close<br>
uma peca numa casa vazi: clos<br>
pecas siguistillo. Vencedor<br>
é quele que, opós sua jogoda.<br>
desur (comence) três casas contra la figura de baixo Cada jogador, na sua vez, coloca uma peça numa casa vazia (as peças são iguais!). O vencedor é aquele que, após sua jogada, deixar (ao menos) três casas consecutivas ocupadas.

2 3 Na figura ao lado, em cima, o próximo a jogar vence, colocando sua peça na casa 3 ou na casa 6.

Na figura de baixo, não importa o que faça, o próximo jogador vai perder (se o oponente não errar).

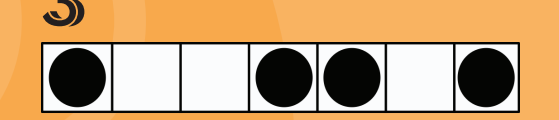

4 No tabuleiro com circuito fechado e número par de casas, o segundo jogador vence com a seguinte estratégia: tudo o que o primeiro fizer, ele faz espelhado, no lado oposto. Tente e exiba-se para os outros!

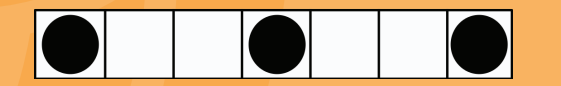